# Die Programmiersprache Awk: Einführung, Tipps und Tricks

Version 1.38 — 7.4.2009

c 2001–2009 T. Birnthaler, OSTC GmbH

Die Informationen in diesem Skript wurden mit größter Sorgfalt erarbeitet. Dennoch können Fehler nicht vollständig ausgeschlossen werden. Der Autor übernimmt keine juristische Verantwortung oder irgendeine Haftung für eventuell verbliebene fehlerhafte Angaben und deren Folgen.

Alle Rechte vorbehalten einschließlich Vervielfältigung, Übersetzung, Mikroverfilmung sowie Einspeicherung und Verarbeitung in elektronischen Systemen.

Für Dokumente und Programme unter dem Copyright der OSTC GmbH gilt:

- Dürfen heruntergeladen und im privaten Bereich frei verwendet werden.
- Kommerzielle Nutzung bedarf der vorherigen Zustimmung durch die OSTC GmbH.
- Titelseite und Copyright-Hinweise darin dürfen nicht verändert werden.

Hinweise auf inhaltliche Fehler, Schreibfehler und unklare Formulierungen sowie Ergänzungen, Kommentare, Wünsche und Fragen können Sie gerne an den Autor richten:

> OSTC Open Source Training and Consulting GmbH Thomas Birnthaler eMail: tb@ostc.de Web: www.ostc.de

# **Inhaltsverzeichnis**

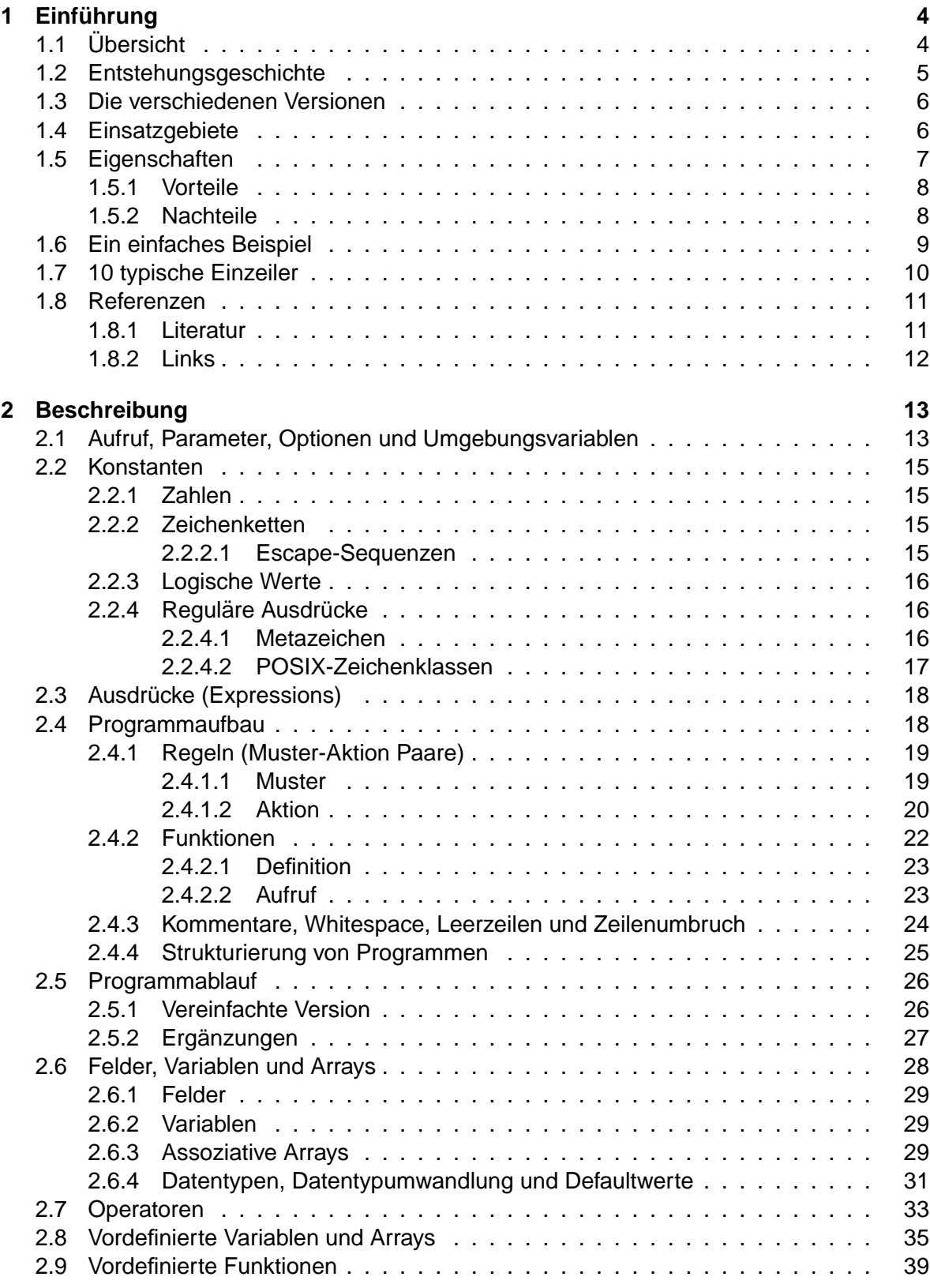

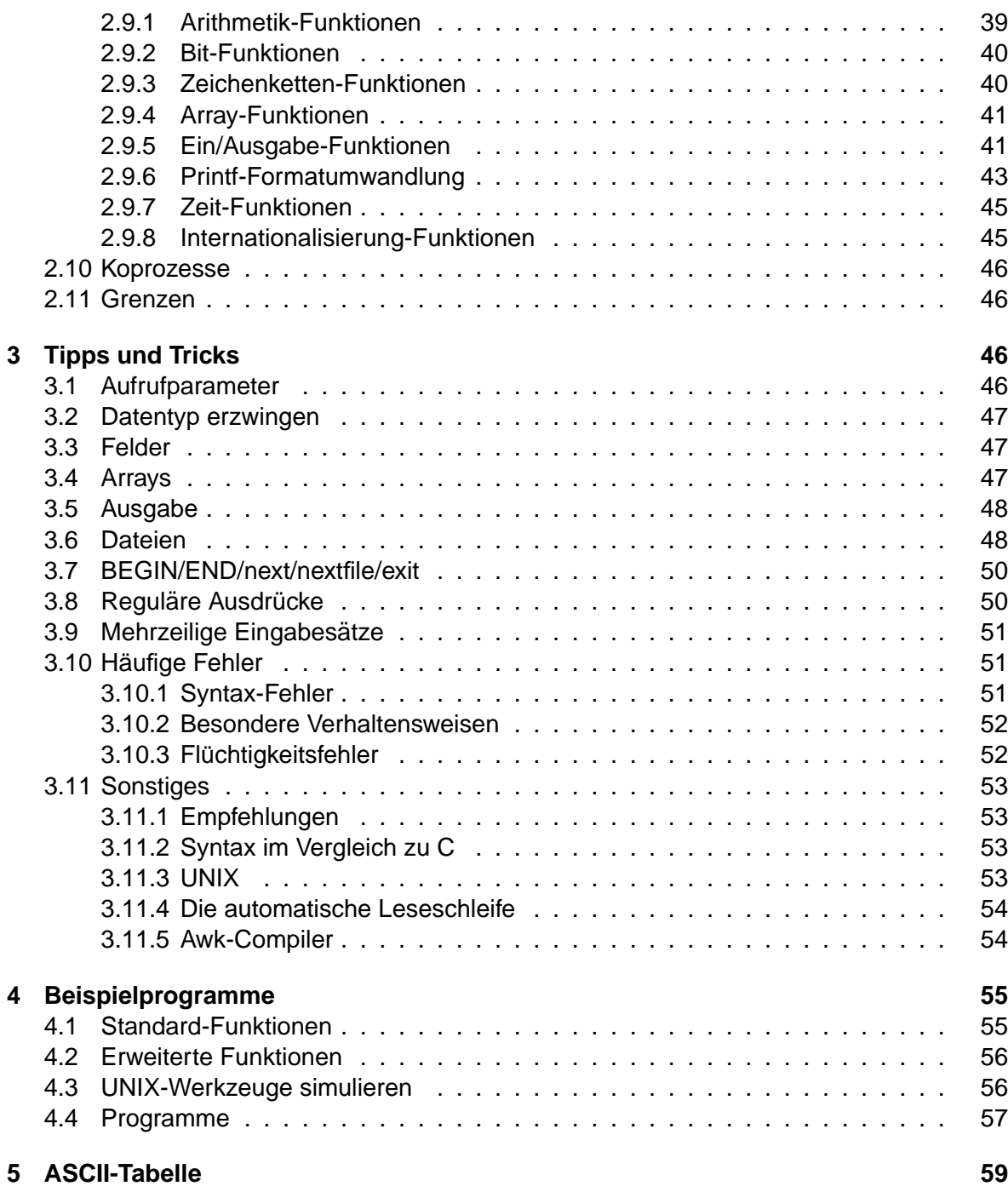

# **1 Einführung**

# **1.1 Ubersicht ¨**

Computeranwender verschwenden oft viel Zeit für vergleichsweise einfache, mechanische Datenverarbeitung:

- Änderungen am Format von Daten
- Gültigkeitsüberprüfungen
- Suchen nach Einträgen mit bestimmten Eigenschaften
- Summieren von Zahlen
- Zusammenstellen von Berichten
- usw.

Diese Tätigkeiten sollten eigentlich dem Computer überlassen werden. Oft ist es aber zu umständlich, dafür jedesmal ein eigenes Programm in einer Standardprogrammiersprache wie C oder Pascal zu schreiben, wenn eine solche Aufgabe auftaucht.

Awk ist eine **Programmiersprache**, in der sich solche Aufgaben durch sehr kleine Programme — oft nur ein oder zwei Zeilen lang — erledigen lassen. Ein Awk-Programm besteht aus einer Reihe von **Regeln** (**Muster-Aktion Paaren**). Awk durchsucht eine oder mehrere Dateien nach Zeilen, die zu einem der **Muster** passen; wird eine passende Zeile gefunden, so wird die zugehörige **Aktion** ausgeführt.

Ein Muster kann passende Datenzeilen über eine beliebigen Kombination von **Regulären** Ausdrücken und Vergleichsoperationen auf Zahlen, Zeichenketten, Feldern, Variablen und Arrayelementen ermitteln. Die zugehörige Aktion kann die ausgewählten Zeilen beliebig verarbeiten. Die Sprache, in der die Aktionen beschrieben werden, ähnelt C; es gibt allerdings **keine Deklaration** von Variablen und neben Zahlen sind **Zeichenketten** ein fest eingebauter Datentyp.

Awk liest automatisch alle Eingabedateien zeilenweise ein und zerlegt jede Eingabezeile automatisch in einzelne Wörter (Felder). Gerade weil vieles **automatisch** geschieht — Einlesen der Daten, Zerlegen in Felder, Speicherverwaltung, Variableninitialisierung — sind Awk-Programme in der Regel viel kleiner als das gleiche Programm geschrieben in einer konventionellen Programmiersprache. Awk ist daher ideal für die zu Beginn aufgezählten Arten der Datenverarbeitung geeignet. Ein oder zwei Zeilen lange Programme werden direkt auf der Kommandozeile über die Tastatur eingegeben, sofort verwendet und anschließend wieder verworfen. Im wesentlichen ist Awk ein allgemein verwendbares Programmierwerkzeug, das viele andere Hilfsprogramme (wie z.B. Sed, Grep, Tr, Expr) ersetzen kann, allerdings etwas langsamer als diese (spezialisierten) Werkzeuge ist.

Anstellen von **Zeilen** spricht man auch von **(Daten)Satzen ¨** oder **Records**, da der Zeilentrenner beliebig wahlbar ist (Std: ¨ \n). Anstelle von **Feldern** spricht man auch von **Wortern ¨** .

Eine Weiterentwicklung des Awk stellt die Skript-Sprache Perl (practical extraction and reporting language) dar. Sie ist eine Zusammenfassung der UNIX-Programme Sh, Awk, Sed, Grep, Tr, Sort, Uniq und bietet zusätzlich noch extrem ausdrucksstarke Reguläre Ausdrücke ( $PCRE = Perl$  Compatible Regular Expressions), C-Bibliotheks-Funktionen, UNIX-Systemaufrufe, Objektorientierung, Modularisierung, Sicherheitsaspekte, usw. Diese Programmiersprache ist daher sehr mächtig und sehr umfangreich und ersetzt in zunehmendem Maße die klassischen Skript-Sprachen Sh, Awk, Sed und sogar C. Warum sollte man dann überhaupt noch Awk erlernen?

- Awk ist **einfach** und seine Syntax ist **übersichtlich** (etwa 45 Seiten Spezifikation); Perl ist aufgrund seines Umfanges und der ungewöhnlichen Syntax schwerer zu erlernen (etwa 450 Seiten Spezifikation).
- Bei etwas C-Kenntnissen weiß man bereits sehr viel, um Awk zu beherrschen.
- $\bullet$  Awk ist klein und überall verfügbar.
- Für die meisten Anwendungen reicht die Funktionalität von Awk vollständig aus, viele Konzepte von Perl sind auch dort bereits verfügbar.
- Viele Konzepte aus dem Awk sind auf andere Programmiersprachen wie Perl, PHP, Tcl/Tk, Python, Ruby, Lua, ... übertragbar, da er ihr Vorläufer war.

#### **1.2 Entstehungsgeschichte**

Der Name Awk steht für die Initialen seiner drei Programmautoren Aho, Weinberger und Kernighan (awkward heißt "ungeschickt" auf Englisch, hier schimmert die Ironie der Autoren<br>durch wes der Estwert der Garsche hetrifft) durch, was den Entwurf der Sprache betrifft).

Die erste Version von Awk wurde 1977 entworfen und realisiert, teilweise als ein Experiment um zu überprüfen, wie die UNIX-Werkzeuge Sed und Grep auf die gleichzeitige Verarbeitung von Zahlen und Zeichenketten verallgemeinert werden können. Sie basierte auf der Begeisterung der Autoren für Reguläre Ausdrücke und programmierbare Editoren.

Obwohl nur zum Schreiben von kleinen Programmen gedacht, führten seine Fähigkeiten bald dazu, dass begeisterte Anwender bedeutend längere Programme verfassten. Diese längeren Programme benötigten Eigenschaften, die nicht Teil der ersten Version waren. Daher wurde Awk in einer zweiten Version erweitert, die 1985 verfügbar wurde und häufig als Nawk (New Awk) bezeichnet wird. Ein grundsätzlich neues Merkmal dieser Version war die **Definition eigener Funktionen** durch den Anwender. Weitere Erweiterungen waren **dynamische Reguläre Ausdrücke**, neue vordefinierte Funktionen und Variablen, einige neue Operatoren und Anweisungen, **Verarbeitung mehrerer Eingabedateien gleichzeitig** sowie Zugriff auf die Kommandozeilenparameter. Die Fehlermeldungen wurden ebenfalls verbessert.

# **1.3 Die verschiedenen Versionen**

Unter dem Namen Awk werden in diesem Skript verschiedene Varianten zusammengefaßt, die unterschiedlich mächtig sind und mehr oder weniger unterschiedliche Verhaltensweisen besitzen (die sich teilweise sehr subtil unterscheiden und auch "**dunkle Ecken"** (dark<br>cornere) seneret werden). Auf jedem UNIX Sustam ist zumindestene der Ur-Aufz Qautuser corners) genannt werden). Auf jedem UNIX-System ist zumindestens der Ur-Awk Oawk vorhanden, der Nawk sollte ebenfalls überall vorhanden sein. Der Gawk als freie Referenzimplementierung ist letztlich auf jedem System installierbar:

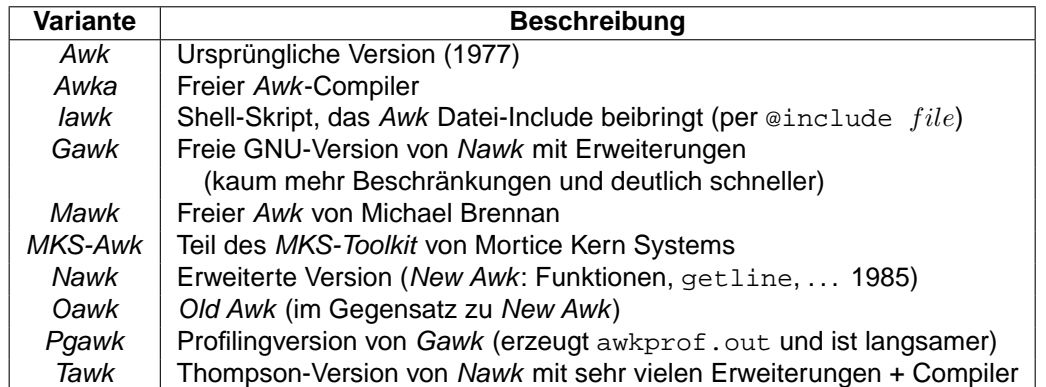

**Hinweis**: In dieser Beschreibung wird einheitlich der Name Awk verwendet. Beschrieben werden aber die erweiterten Versionen Nawk und Gawk (die Erweiterungen des Gawk sind jeweils gekennzeichnet). Beim Ausprobieren der Beispiele bitte darauf achten, dass statt awk immer nawk oder gawk auf der Kommandozeile einzugeben ist (oder ein entsprechender Link von awk auf nawk/gawk gesetzt ist).

# **1.4 Einsatzgebiete**

Die Awk-Sprache ist sehr gut zur **Beschreibung von Algorithmen** geeignet. Da es keine Variablendeklaration gibt und die Speicherverwaltung automatisch erfolgt, hat ein Awk-Programm viel Ähnlichkeit mit **Pseudocode**, mit dem Unterschied, dass Awk-Programme im Gegensatz zu Pseudocode — sofort lauffähig sind.

Die übersichtliche Sprache und die einfache Anwendung lassen Awk auch für den **Entwurf größerer Programme** geeignet erscheinen. Man beginnt mit einigen Programmzeilen, verfeinert dann das Programm, bis es die gewünschte Aufgabe erfüllt und kann dabei leicht alternative Entwürfe ausprobieren. Da die Programme klein sind, kommt man schnell zu Ergebnissen und kann ebenso schnell wieder von vorne anfangen, wenn die beim ersten Versuch gemachten Erfahrungen einen "weiteren" Lösungsweg aufgezeigt haben. Außerdem<br>ist es ashr sinfash, sin vollständig antwickeltes und karrektes Aufr Pragramm nachträglich ist es sehr einfach, ein vollständig entwickeltes und korrektes Awk-Programm nachträglich in eine andere Programmiersprache umzusetzen.

Da Awk unter UNIX entwickelt wurde, beruhen einige seiner Fähigkeiten auf Eigenschaften, die normalerweise nur unter diesem Betriebssystem verfügbar sind. Trotz dieser Einschränkung sollte Awk jedoch in jeder Betriebssystemumgebung verwendbar sein; insbesondere ist er auch unter Windows/MS-DOS lauffähig.

Awk ist sicher nicht perfekt; er besitzt aufgrund seiner Entstehungsgeschichte einige Widersprüche und Mängel, er beruht auf einigen äußerst schlechten Grundideen und ist außerdem manchmal sehr langsam. Gleichzeitig ist er jedoch eine ausdrucksstarke und vielseitige Programmiersprache, die in einer bemerkenswerten Reihe von Fallen einsetzbar ist: ¨

- Suchen und Ersetzen von Texten.
- Datenextraktion, -reduktion, -aufbereitung, -präsentation.
- **Konverter** für ASCII-Daten.
- Ersatz für C bei Schnellschüssen oder Einmal-Entwicklungen.
- **Prototyping** von Programmen bis diese fehlerfrei sind und die Anwenderanforderungen erfüllen, dann Re-Implementierung in C (falls dies überhaupt noch notwendig sein sollte bzw. überhaupt noch Zeit dazu ist).
- **Pretty-Printing** (z.B. Formatieren der Ergebnisse von SQL- oder UNIX-Kommandos).
- Testdaten erzeugen.
- **Programmgeneratoren**.
- Compiler/Interpreter für Minisprachen.
- **Sugar-coating**, d.h. "Verpacken" einer bestehenden Programmier- oder Anwendungssprache in eine leichter einsetzbare Hülle ("Syntactic Sugar").

## **1.5 Eigenschaften**

- **Interpreter**, kein Compiler, d.h. schnelle Entwicklung aber (relativ) langsame Abarbeitung (deutlich schneller als Shell-Skripte, aber wesentlich langsamer als C-Programme).
- C-ä**hnliche Syntax** ("wer C kann, kann auch *Awk*").
- **Stream-orientierter** Editor (analog Sed).
- Als **Filter-Programm** in Pipelines verwendbar.
- Bietet eine **automatische Leseschleife**, d.h. kein Offnen von Dateien notwendig. ¨
- Besitzt eine Reihe sinnvoller **Automatismen** (z.B. Zerlegung der Eingabedaten in Zeilen, der Eingabezeilen in Wörter (Felder) und automatisches Initialisieren von Variablen), wodurch die Verarbeitung von Textdateien (zeilenorientierten ASCII-Dateien) und die Programmierung stark vereinfacht werden.
- Kennt (nur) 2 Datentypen (und Arrays davon):
	- ⊲ **Gleitkommazahl**: double, emuliert Integer (maximal 16 Stellen).
	- ⊲ **Zeichenkette**: dynamisch, beliebig lang.
- Bietet **mehrdimensionale, dynamische, assoziative Arrays** (auch **Hashes** genannt, d.h. als Index sind beliebige Zeichenketten zugelassen).
- Erlaubt Zeichenkettenvergleiche mit (erweiterten) **Regulären Ausdrücken**.
- Die **Verarbeitung von Zeichenketten** ist einfach + sicher (keine Speicherplatzreservierung oder -freigabe notwendig).
- Bietet **(rekursive) Funktionen** mit Parametern (keine Funktions-Prototypen notwendig).

#### **1.5.1 Vorteile**

- Erlaubt schnelle, interaktive Entwicklung.
- Automatische Zerlegung der Eingabedateien in Sätze (Satztrenner frei wählbar).
- Automatische Zerlegung der Eingabesätze in Worte (Felder, Feldtrenner frei wählbar).
- C-ähnliche Syntax und analoge Eigenschaften  $\{i, j\}$ , Kontrollstrukturen, Operatoren, printf-Funktion).
- **Automatische Konvertierung** zwischen Datentyp Zahl und Zeichenkette ("as needed"):

```
⊲ "123" + "456" -> 579
⊲ "12abc" + 1 -> 13
```
- Automatische Speicherverwaltung für Zeichenketten, Variablen und Arrays, d.h. explizites Belegen und Freigeben von Speicher nicht notwendig (Garbage Collection).
- **Keine Variablendeklaration** notwendig, beim ersten Auftreten werden sie automatisch mit  $0$ /"" initialisiert (d.h. der Aufwand für Deklarationen fällt weg).

#### **1.5.2 Nachteile**

- **Relativ langsam** bei großen Datenmengen (etwa ab 50 MByte bzw. 500.000 Zeilen).
- Kann **nur Textdateien** (zeilenorientierte ASCII-Daten) verarbeiten, aber keine Binärdaten, insbesondere das **NUL-Byte** '\0' nicht!). Durch Vor- und Nachschalten entsprechender Konverter kann dies aber ausgeglichen werden (z.B. durch bin2asc file1 | awk  $\ldots$  | asc2bin > file2).
- Kein wahlfreies Positionieren in Dateien möglich, d.h. können nur ein Mal von vorne nach hinten durchgelesen werden (auch mehrfach, falls sie erneut geöffnet werden).
- Kennt **keine Datenstrukturen** oder Zeiger (aber uber assoziative Arrays simulierbar). ¨
- Kennt keine **modullokalen Variablen**, nur globale/lokale zu Funktionen (im Tawk doch vorhanden).

- **Keine Variablendeklaration** notwendig, beim ersten Auftreten werden sie automatisch mit  $0/$ "" initialisiert (d.h. Tippfehler führen neue Variablen ein).
- Große Programme können leicht unübersichtlich werden (die Aufteilung eines Programms auf mehrere Dateien (= Module) ist aber möglich).
- Kein Präprozessor vorhanden (inbesondere keine #include-Anweisung).
- Kein Debugger vorhanden (im Tawk schon).
- Arrayelemente sind unsortiert (Hash-Funktion).
- Kann nicht sortieren, dies muss extern erfolgen (Gawk kennt Sortierfunktionen für Arrays).
- Zugriff auf einzelne Zeichen in Zeichenketten nicht per Index (wie in C) möglich, sondern nur per Funktion substr bzw. Verkettung (Konkatenation), d.h. etwas langsam und umständlich.
- Syntaxfehlermeldungen recht spartanisch (bisweilen sogar kryptisch).
- Es gibt nicht "den Awk", sondern verschiedene Versionen, die sich mehr oder weniger stark in ihrem Verhalten unterscheiden.

#### **1.6 Ein einfaches Beispiel**

Das folgende Beispiel summiert alle Zahlen der 2. Textspalte in der Datei data mit folgendem Inhalt (die Spalten sind durch ein oder mehrere Leerzeichen getrennt):

Susanne 15.0 Thomas 23.0 Richard 0.0 Birgit -2.0 Helmut 31.0

und gibt als Ergebnis  $sum = 67$  aus:

awk '{ sum = sum +  $$2$  } END { print "sum =", sum }' data

**Ablauf:** Das Awk-Programm ist das 1. Argument, es ist durch einfache Anfuhrungszeichen ¨ '...' geschützt (quotiert), da die Shell sonst einige Sonderzeichen selbst interpretieren würde, statt sie Awk zu übergeben. Das 2. Argument data ist die zu verarbeitende Datei. Die Variable sum ist zu Beginn mit dem Wert 0 vorbelegt. Die Datei data wird zeilenweise eingelesen, jede eingelesene Zeile wird in 2 Felder zerlegt (der Inhalt des 2. Feldes wird in \$2 abgelegt) und für jede Zeile (leeres Muster) wird das 2. Feld zur Variablen sum dazuaddiert. Nach dem Lesen aller Zeilen von data wird in der END-Regel die Endsumme ausgegeben.

Die obigen Anweisungen können statt auf der Kommandozeile z.B. auch in einer **Skript-**Datei namens addcol2. awk abgelegt werden (der Übersicht halber stehen die beiden Regeln jetzt in je einer eigenen Zeile und die Aktion der ersten Regel ist eingerückt):

 $\{ sum = sum + $2 \}$ END  $\{$  print "sum =", sum  $\}$ 

Der Aufruf erfolgt dann folgendermaßen:

awk -f addcol2.awk data

Als dritte Alternative kann das Awk-Skript mit dem Kommando chmod +x addcol2.awk unter UNIX direkt ausführbar gemacht werden. Der Aufruf erfolgt dann ohne Angabe des Kommandos  $awk -f$ :

```
addcol2.awk data # Suchpfad enthält AWK-Verzeichnis
./addcol2.awk data # Wenn im aktuellen Verzeichnis
```
Dazu muss folgende Zeile zusätzlich als 1. Zeile in das Awk-Skript addcol2.awk aufgenommen werden (ab der 1. Spalte):

#!/usr/bin/awk -f

Diese Zeile sorgt dafür, dass der **UNIX-Kernel** bei der Ausführung des Skriptes automatisch das Programm Awk aus dem Verzeichnis /usr/bin startet und das Skript mit Hilfe der Option -f [file] an es übergibt. Diese Zeile wird vom aufgerufenen Awk anschließend ignoriert, da alle Zeichen nach # von ihm als Kommentar interpretiert werden.

#### **1.7 10 typische Einzeiler**

Obwohl sich der Awk auch zum Erstellen umfangreicher Programme eignet, sind viele nützliche Programme nur ein oder zwei Zeilen lang. Hier eine Auswahl von 10 typischen Einzeilern, zu ihrem Verständnis genügen folgende Informationen: Die Variable \$0 enthält die aktuelle Zeile; die Variable NR enthält die Nummer der aktuellen Zeile; die Variablen  $\mathfrak{sl}$ .. $\mathfrak{sn}$ enthalten das 1. bis  $n$ -te Wort der aktuellen Zeile; die Variable NF enthält die Anzahl der Worte der aktuellen Zeile; die END-Regel wird nach dem Einlesen aller Eingabedaten ausgeführt.

1. Anzahl Eingabezeilen ausgeben:

```
END { print NR }
```
2. Zehnte Eingabezeile ausgeben:

 $NR = 10$ 

3. Jede Eingabezeile mit mehr als vier Feldern (Wörtern) ausgeben:

 $NF > 4$ 

4. Gesamtzahl aller Felder (Wörter) aller Eingabezeilen ausgeben:

 $\{ nw += NF \}$  END  $\{ print nw \}$ 

5. Anzahl aller Zeilen ausgeben, die Barbara enthalten:

/Barbara/ { ++cnt } END { print cnt }

6. Jede Zeile ausgeben, die mindestens ein Feld (Wort) enthält:

 $NF > 0$ 

7. Jede Zeile ausgeben, die länger als 80 Zeichen ist:

length(\$0) > 80

8. Die beiden ersten Felder (Worte) jeder Zeile vertauschen und dann die Zeile ausgeben:

 ${ \t{tmp = $1; $1 = $2; $2 = tmp; print } }$ 

9. Jede Zeile mit ihrer Zeilennummer davor ausgeben:

 $\{$  print NR, \$0  $\}$ 

10. Jede Zeile ausgeben und vorher das zweite Feld (Wort) löschen:

 ${ 82 = " " ; print }$ 

## **1.8 Referenzen**

#### **1.8.1 Literatur**

• Aho, Kernighan, Weinberger, The AWK Programming Language, Addison-Wesley.

Die "Bibel" zum Awk von den Autoren der Sprache selbst. Enthält neben einer kom-<br>naltter Definition der Sprache (auf 45 Seiten) viele Beispiele zur Anwendung des Auf pakten Definition der Sprache (auf 45 Seiten) viele Beispiele zur Anwendung des Awk in vielen (auch anspruchsvollen) Gebieten der Informatik.

• Aho, Kernighan, Weinberger, Die Programmiersprache AWK, OSTC Verlag.

Deutsche Übersetzung der "Bibel" zum Awk von den Autoren der Sprache selbst. Beutsche Boersetzung der "Biber zum zum von den zuteren der Opfdehe seibst.<br>Enthält zusätzlich zum Originalbuch einen Abschnitt zu den Erweiterungen des Gawk.

• Arnold Robbins, *Effective AWK Programming, 3rd Edition*, O'Reilly,

Die "Bibel" zum *Gawk*. Enthält eine Definition der Sprache, listet penibel die Erwei-<br>terungsen des *Courtuurs* die stunkten Estert<sup>i</sup> der Carache auf und anthält auch eine terungen des *Gawk* und die "dunklen Ecken" der Sprache auf und enthält auch eine<br>Beihe von Anwendungsbeispielen Reihe von Anwendungsbeispielen.

• Dale Dougherty, Sed & Awk, 2. Edition, O'Reilly & Associates.

Behandelt die Themen Reguläre Ausdrücke, Sed und Awk gemeinsam und enthält viele Anwendungsbeispiele für die beiden Programme.

• Thompson Automation Software, Tawk Compiler.

Enthält die Beschreibung der Tawk-Sprache, die eine deutliche Erweiterung des Awk darstellt. Sie bietet insbesondere auch einen Compiler, mit dem direkt ausführbare Awk-Programme erstellt werden können.

• Daniel Gilly, UNIX in a Nutshell, 2. Edition, O'Reilly & Associates.

Enthält eine Kurzbeschreibung der Regulären Ausdrücke, des Sed und des Awk.

- Gottfried Staubach, UNIX-Werkzeuge zur Textmusterverarbeitung, Springer. Enthält eine kompakte deutsche Beschreibung der Regulären Ausdrücke und des Awk.
- Ulrich Cuber, Linux Scripting, Franzis'.

Enthält eine übersichtliche Beschreibung der UNIX-Werkzeuge, der Regulären Ausdrücke, des Awk, der Shell sowie von Perl und Tcl/Tk.

- Stephan Thesing, sed&awk GE-PACKT, mitp. Zusammenfassung der Befehle des Sed und des Awk.
- Arnold Robbins, sed&awk kurz&gut, mitp. Zusammenfassung der Befehle des Sed und des Awk.
- Jeffrey Friedl, Reguläre Ausdrücke/, O'Reilly & Associates. Enthält eine ausführliche Beschreibung zu Regulären Ausdrücken in ihren vielfachen Ausprägungen und eine vollständige Analyse ihres Verhaltens.
- Tony Stubblebine, Reguläre Ausdrücke kurz&gut, mitp. Beschreibung der Regulären Ausdrücke und ihres Verhaltens.

# **1.8.2 Links**

- www.ostc.de Dieses Skript und weitere Awk-Infos.
- awka.sourceforge.net Awk-Compiler.
- cm.bell-labs.com/cm/cs/awkbook Ergänzungen zum Buch "The AWK Programming Language".
- www.cs.hmc.edu/tech docs/gref/awk.html Mit Awk loslegen.
- www.canberra.edu.au/˜sam/whp/awk-guide.html Handbuch zum Awk.

- www.novia.net/˜phridge/programming/awk Programmier-Beispiele zum Awk.
- www.tasoft.com Thompson Automation Software — Tawk-Compiler.
- www.oase-shareware.org/shell/goodcoding/awkcompat.html Awk Kompatibilitäts-Liste.
- www.faqs.org/faqs/computer-lang/awk/faq Awk Frequently Asked Questions.
- www.shelldorado.org Shell-Seite, die auch zum Awk einiges enthält.

# **2 Beschreibung**

#### **2.1 Aufruf, Parameter, Optionen und Umgebungsvariablen**

Entweder wird ein Awk-**Programm** PROGRAM direkt auf der Kommandozeile als 1. Argument angegeben (in einfachen Hochkommata, um zu verhindern, dass Metazeichen darin von der Shell interpretiert werden):

awk [OPTIONS] 'PROGRAM' [FILE...]

Oder es steht in einer **Skript-Datei** PROGFILE und wird über die Option -f [file] ausgewählt (diese Option kann auch mehrfach angegeben werden, um ein in mehrere Module zerlegtes Awk-Programm einzulesen):

```
awk [OPTIONS] -f PROGFILE [FILE...]
```
Wenn **Dateinamen** FILE... angegeben sind, werden diese Dateien der Reihe nach zeilenweise gelesen, sonst wird zeilenweise von der Standard-Eingabe gelesen. Die Ausgabe erfolgt auf der Standard-Ausgabe (kann aber auch umgelenkt werden). Die möglichen Op**tionen** OPTIONS sind:

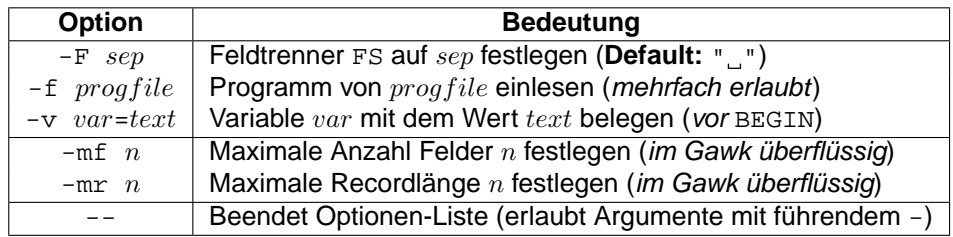

Hat ein Dateiname in FILE... die Form  $var=text$ , so erhält die Variable  $var$  den Wert  $text$ zugewiesen und der Awk springt zum nächsten Argument. Achtung: Diese Zuweisung wird erst zu dem Zeitpunkt ausgeführt, an dem auf das Argument als Datei zugegriffen würde.

Folgende **Optionen** sind Gawk-spezifisch:

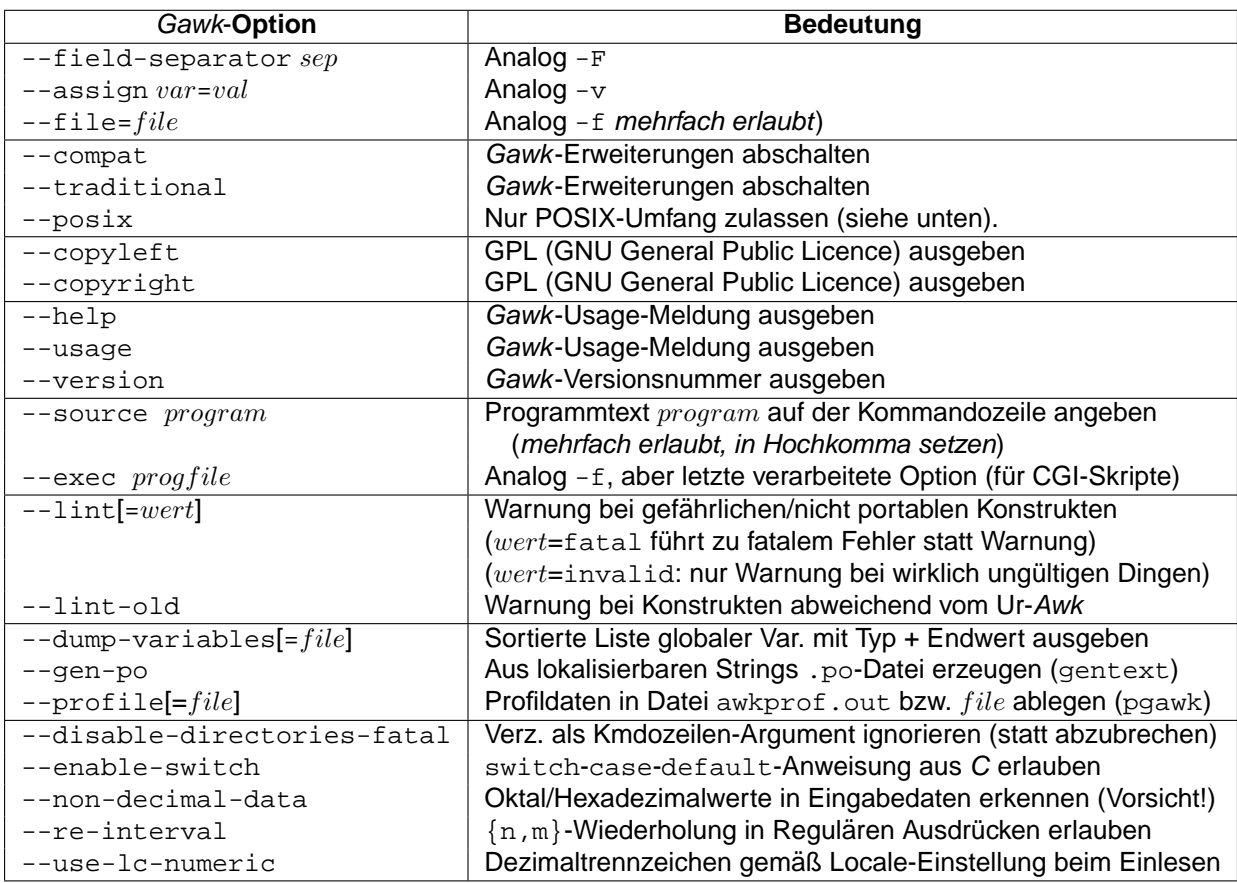

Angabe von --profile bei Gawk gibt das Awk-Programm in einer schön formatierten Form aus. Angabe von --profile bei Pgawk gibt zu jeder Anweisung die Anzahl ihrer Ausführungen und zu jeder Funktion die Anzahl ihrer Aufrufe aus. Standardname der Profildatei ist awkprof.out, er kann durch Angabe eines Namens nach --profile geändert werden.

Folgende **Umgebungsvariablen** sind Gawk-spezifisch:

- AWKPATH legt **Suchpfad** fest (analog PATH, d.h. eine Liste von durch : getrennten Verzeichnissen), in denen nach den per Option -f angegebenen Awk-Dateien gesucht wird wenn sie nicht im aktuellen Verzeichnis gefunden werden.
- POSIXLY\_CORRECT hat die gleiche Bedeutung wie der Schalter --posix und schaltet folgende Erweiterungen des Gawk ab:
	- ⊲ Escape-Sequenz \x wird nicht erkannt.
	- ⊲ Nur Leerzeichen und Tabulator sind Feldtrenner, wenn FS ein einzelnes Leerzeichen als Wert zugewiesen wird (Newline nicht).
	- ⊲ Zeilenumbruch nach ? und : nicht erlaubt.
	- ⊳ Synonym func für Schlüsselwort function nicht erlaubt.
	- ⊳ Synonyme \*\* und \*\*= für Potenzierungsoperatoren  $\hat{ }$  und  $\hat{ }$  = nicht erlaubt.
	- ⊲ Funktion fflush nicht erlaubt.

## **2.2 Konstanten**

Als Konstanten sind moglich: ¨ **Zahlen**, **Zeichenketten**, **Logische Werte** und **Regulare Aus- ¨ drücke**. Zeichenkonstanten wie in C ('x') sind *nicht* verfügbar, sie sind allerdings durch einbuchstabige Zeichenketten ("x") ersetzbar.

#### **2.2.1 Zahlen**

Erlaubt sind **Ganzzahlen** oder **Fließkommazahlen** mit Dezimalpunkt und Exponent. Intern werden alle Zahlen als double mit **16-stelliger Genauigkeit** gespeichert. **Oktale Werte** werden durch 0 eingeleitet, **hexadezimale Werte** durch Ox oder OX (nur Gawk). Beispiele:

123 -1 -3.141592 +.0125 1e12 -987.654E-321 0123 0777 07654321 # Oktale Werte 0XFF 0xAFFE 0X1234567890ABCDEF # Hexadezimale Werte 0xff 0Xaffe 0x1234567890abcdef # Hexadezimale Werte

#### **2.2.2 Zeichenketten**

**Zeichenketten** sind in der Form "..." anzugeben, die **leere Zeichenkette** ("Nullstring") hat die Form "". Beispiele:

"abc" # Ohne Zeilenvorschub "Dies ist ein Text.\n" # Mit Zeilenvorschub # Leere Zeichenkette

#### **2.2.2.1 Escape-Sequenzen**

Folgende **Escape-Sequenzen** sind in Zeichenketten "..." und Regulären Ausdrücken  $/$ .../ erlaubt ( $* =$  nur im Gawk vorhanden):

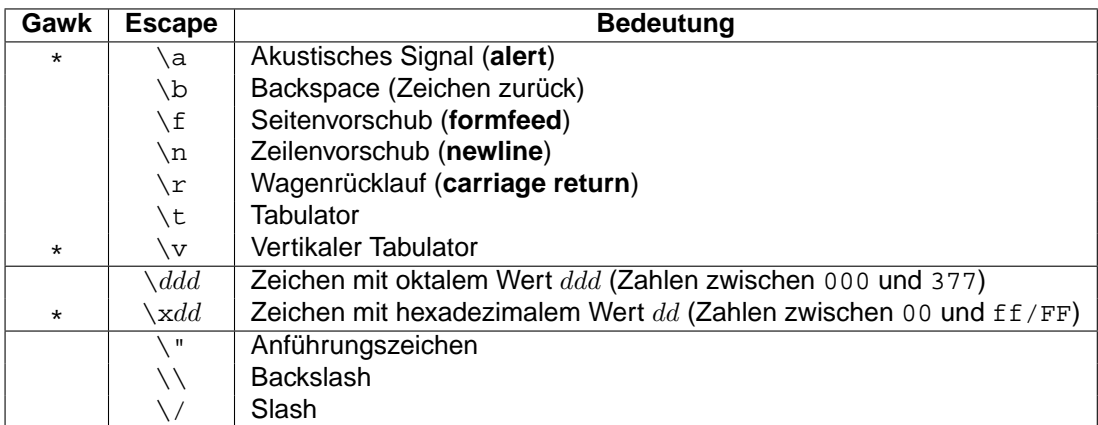

#### **2.2.3 Logische Werte**

Die Werte 0 (Zahl 0) und "" (leere Zeichenkette) werden als **falsch** interpretiert, alle anderen Zahlen bzw. Zeichenketten werden als **wahr** interpretiert. **Hinweis**: Insbesondere sind die Zahl 1 und die Zeichenkette "0" wahr (letzteres gilt in Perl nicht!).

## **2.2.4 Reguläre Ausdrücke**

**Reguläre Ausdrücke** REGEXP sind in der Form / REGEXP/ anzugeben. Sie beschreiben Eigenschaften von Zeichenketten (z.B. dass sie bestimmte Zeichen oder Zeichenfolgen enthalten oder nicht enthalten, eine bestimmte Form haben, einen bestimmten Anfang oder Ende haben, ...).

**Dynamische Reguläre Ausdrücke**: Alternativ können sie auch in Form einer Zeichenkette "..." angegeben werden (**Hinweis**: Backslashes sind darin dann zu verdoppeln) oder in einer Variablen stehen. Sie werden auf diese Weise **dynamisch zur Laufzeit** erzeugt (unterliegen dann allerdings Performance-Einbußen). Beispiele:

 $/abc/$  # Enthält "abc" /^abc\$/ # Enthält exakt "abc"  $/(abc|det)+/$  # Enthält "abc" oder "def" mind. 1x nacheinander

#### **2.2.4.1 Metazeichen**

Folgende Metazeichen sind in Regulären Ausdrücken möglich, sie sind nach absteigendem **Vorrang** geordnet.  $r, r_1$  und  $r_2$  sind Reguläre Ausdrücke, sie spiegeln die rekursive Definition von Regulären Ausdrücken wider ( $* =$  nur im Gawk vorhanden):

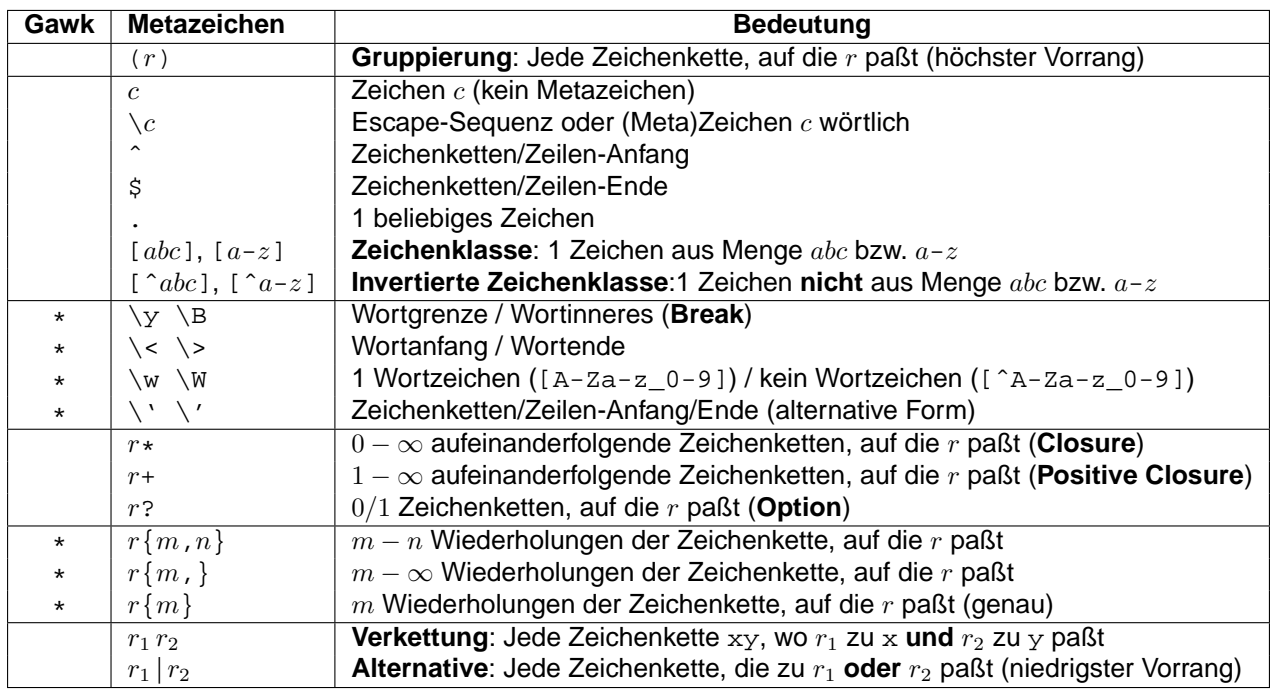

- Jedes Zeichen außer den Metazeichen insbesondere Leerzeichen und Tabulatoren — steht für sich selbst; sie werden nicht ignoriert.
- Die Metazeichen ( )  $\setminus$   $\hat{S}$ . [ ]  $* + ?$  { } | müssen mit \ **quotiert** werden, wenn sie wörtlich gemeint sind.
- Das Zeichen / muss mit \ quotiert werden, wenn es in einem Regulären Ausdruck vorkommt.
- Die Wiederholung mittels  $\{m,n\}$  ist nur bei Angabe der Option --re-interval erlaubt (nur Gawk).
- Redundante Klammern können bei passendem Vorrang weggelassen werden.

## **2.2.4.2 POSIX-Zeichenklassen**

Innerhalb von Zeichenlisten in [...] sind auch **POSIX-Zeichenklassen** der Form [:class:] erlaubt, sie dienen zur Angabe von Zeichen unabhängig von der verwendeten Zeichencodierung (ASCII, EBCDIC, ...), aber z.B. abhängig von der verwendeten Landessprache. Folgende POSIX-Zeichenklassen class gibt es:

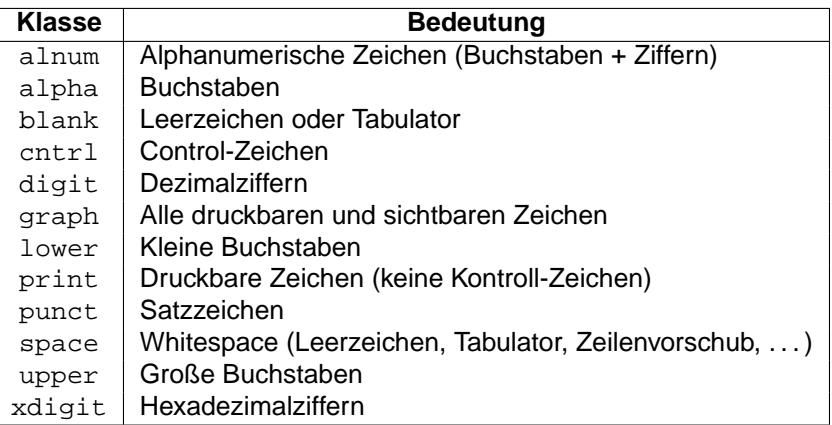

Beispiel:

/[[:alpha:]][[:alnum:]\_]+/ # Ein Bst., dann bel. viele Zif.+Bst.+Unterstrich

#### **2.3 Ausdrücke (Expressions)**

**Ein Ausdruck** (engl. **Expression**) entsteht durch die Verknüpfung von **Operanden** (Konstanten, Feldern, Variablen, Arrayelementen und Funktionsaufrufen) über Operatoren (siehe Abschnitt 2.7 auf Seite 33). Jeder Ausdruck hat einen Wert. Bei **numerischen Aus**drücken ergibt sich ein numerischer Wert, bei Zeichenkettenausdrücken eine Zeichenkette und bei **logischen Ausdrücken** ein logischer Wert 0 (wahr) oder 1 (falsch). Beispiele:

```
1 + (2 * exp(3) + sqrt(100)) ^2<br>substr($0, 1, 4) "String" # Zeichenkette
substr(\$0, 1, 4) "String"
i \leq 10 \# Logisch
user !~ /Dieter/ && (age >= 18 || permission == "yes") # Logisch
```
Hinweis: Es ist jederzeit möglich, den Wert eines numerischen Ausdrucks oder eines Zeichenkettenausdrucks auch als logischen Wert zu interpretieren. Er wird dann gemäß der Definition in Abschnitt 2.2.3 auf Seite 16 in einen logischen Wert umgewandelt. Umgekehrt können auch logische Ausdrücke als numerischer Ausdruck oder Zeichenkettenausdruck interpretiert werden, sie haben dann den Wert 1/"1" (wahr) oder 0/"" (falsch).

#### **2.4 Programmaufbau**

Ein Awk-Programm besteht aus beliebig vielen **Regeln (Muster-Aktion Paaren)** und **Funk**tionsdefinitionen. Regeln und Funktionsdefinitionen werden durch Zeilenvorschübe getrennt und dürfen in beliebiger Reihenfolge auftreten. Achtung: Die Reihenfolge der Regeln ist von Bedeutung, sie werden in der Reihenfolge ihrer Definition auf die Eingabedaten angewendet.

# **2.4.1 Regeln (Muster-Aktion Paare)**

Eine **Regel** hat folgenden Aufbau:

MUSTER { AKTION }

Ein **Muster** ist entweder BEGIN, END, ein logischer Ausdruck (analog C), ein Regularer Aus- ¨ druck oder ein Bereichsmuster. Eine **Aktion** ist eine beliebig lange Folge von **Anweisungen**, die in geschweifte Klammern einzuschließen sind. Ist ein Muster (für die aktuelle Eingabezeile) wahr, so wird seine entsprechende Aktion ausgeführt. Entweder das Muster oder die Aktion darf auch fehlen:

- Muster fehlt: Für alle Eingabesätze wahr, d.h. Aktion wird für alle Eingabesätze ausgeführt.
- Aktion fehlt: Entspricht { print \$0 }, d.h. aktuelle Eingabezeile wird ausgegeben.

## **2.4.1.1 Muster**

Folgende Muster sind möglich:

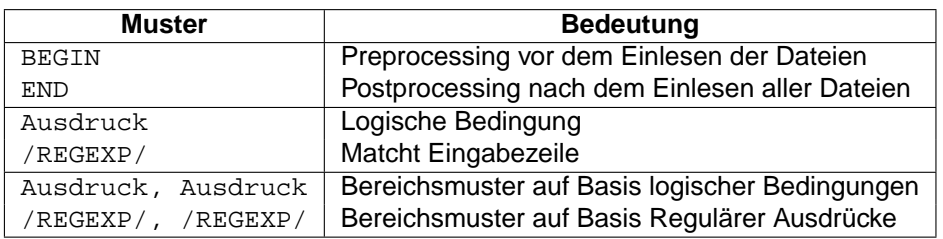

- Muster BEGIN ist vor dem Lesen der ersten Datei wahr, das Muster END nach dem Lesen der letzten Datei. D.h. hier kann **Preprocessing** (z.B. Initialisierung) und **Postprocessing** (z.B. Ausgabe von Gesamtwerten) durchgeführt werden.
- Muster Ausdruck ist ein beliebiger (logischer) Ausdruck wie in C (siehe Abschnitt 2.3 auf Seite 18). Es ist wahr, wenn es ausgewertet für die aktuelle Eingabezeile den Wert wahr ergibt.
- Muster / REGEXP/ ist ein beliebiger Regulärer Ausdruck. Es ist wahr, wenn es zur aktuellen Eingabezeile paßt.
- Die beiden letzten Muster heißen **Bereichsmuster**. Sie sind wahr, sobald die aktuelle Eingabezeile den ersten Ausdruck erfullt und falsch, nachdem die aktuelle Eingabezei- ¨ le den letzten Ausdruck erfüllt (einschließlich). Dies kann sich beliebig oft für die Eingabedaten wiederholen, auf diese Weise können "geklammerte" = von Schlüsselworgabedaten medernoem, dar diese weise konnen "geklammene" = von Schlasselworten.<br>ten eingerahmte (zusammenhängende) Bereich der Eingabedaten bearbeitet werden. **Hinweis**: Im Extremfall trifft eine Eingabezeile auf beide Teile des Bereichsmusters zu, dann wird auch nur sie von ihm erfasst.

## **2.4.1.2 Aktion**

Eine **Aktion** ist eine Folge von **Anweisungen**, die meisten Anweisungen sind **Kontrollstrukturen**, die den Programmablauf steuern (Sequenz, Verzweigung, Schleife, Unterprogrammaufruf, Rücksprung). Folgende Anweisungen gibt es ( $* =$  in C nicht vorhanden):

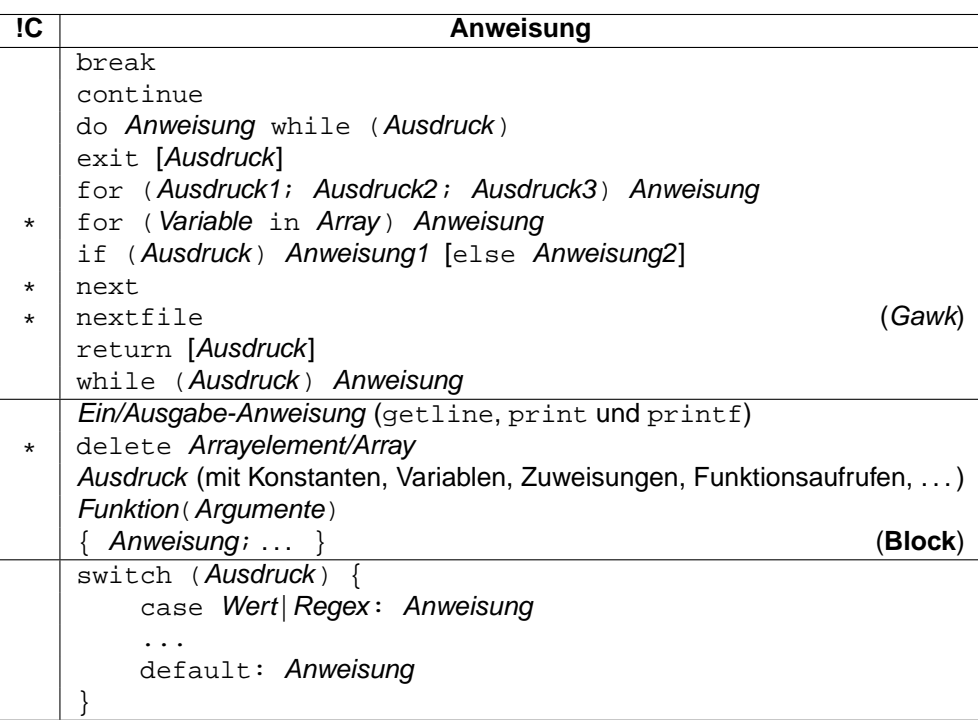

- Da in den möglichen Anweisungen wieder Anweisung als Bestandteil auftaucht, handelt es sich um eine rekursive Definition. Für die Definition von Ausdrücken siehe Abschnitt 2.3 auf Seite 18.
- Die nicht mit \* gekennzeichneten Anweisungen verhalten sich wie die entsprechenden C-Anweisungen:
	- ⊲ break (**Abbruch**) verlaßt die umschließende ¨ do-, for- oder while-Schleife.
	- ⊲ continue (**Fortsetzung**) beginnt die nachste Iteration der umschließenden ¨ do-, for- oder while-Schleife.
	- ⊳ do Anweisung while (Ausdruck) (**Nicht abweisende Schleife**) führt Anweisung aus, solange Ausdruck wahr ist, Anweisung wird mindestens einmal ausgeführt.
	- ⊳ exit [Ausdruck] (**Abbruch**) verläßt das Programm mit dem Exit-Code Ausdruck (oder 0). Die Aktionen eines eventuell vorhandenen END-Musters werden vorher noch ausgeführt.
	- ⊲ for (Ausdruck1; Ausdruck2; Ausdruck3) Anweisung (**Zahlschleife ¨** ) fuhrt ¨ Anweisung aus, solange Ausdruck2 wahr ist (**Bedingung**). Ausdruck1 wird beim

Erreichen der Schleife einmal ausgeführt (**Initialisierung**), Ausdruck3 wird jedesmal nach der Ausführung von Anweisung ausgeführt (**Fortschaltung**). Anweisung wird eventuell überhaupt nicht ausgeführt (wenn Ausdruck2 bereits beim ersten Mal falsch ist).

- ⊲ if (Ausdruck) Anweisung1 [else Anweisung2] (**Verzweigung**) fuhrt ¨ Anweisung1 aus, wenn Ausdruck wahr ist. Ist der else-Teil vorhanden, so wird Anweisung2 ausgeführt, wenn Ausdruck falsch ist, ansonsten wird gar nichts ausgeführt.
- ⊲ return [Ausdruck] (**R¨ucksprung**) ist nur in Funktionen (mehrfach) erlaubt und verläßt diese, Rückgabewert ist Ausdruck (oder 0).
- ⊲ while (Ausdruck) Anweisung (**Abweisende Schleife**) fuhrt ¨ Anweisung aus, solange Ausdruck wahr ist. Anweisung wird eventuell überhaupt nicht ausgeführt (wenn Ausdruck bereits beim ersten Mal falsch ist).
- ⊳ Ein/Ausgabe-Anweisung führt die entsprechende Ein- oder Ausgabe durch (mit allen Seiteneffekten).
- ⊳ Ausdruck wertet den entsprechenden Ausdruck aus (mit allen Seiteneffekten).
- ⊲ Funktion(Argumente) (**Unterprogrammaufruf**) fuhrt die Anweisungen der ¨ entsprechenden Funktion durch und kehrt dann zur folgenden Anweisung der Aufrufstelle zurück. **Hinweis**: Kein Leerzeichen zwischen Funktionsname und ( erlaubt.
- ⊲ { Anweisung . . . } (**Block**) faßt mehrere Anweisungen zusammen, die dann eine nach der anderen ausgeführt werden (Sequenz).
- ⊲ switch (Ausdruck) ... (**Fallunterscheidung**) ist nur bei Angabe der Option --enable-switch im Gawk erlaubt. Der Ausdruck wird ein Mal ausgewertet und sein Ergebnis der Reihe nach mit dem Wert bzw. dem Regulären Ausdruck Regex der einzelnen case-Fälle verglichen. Beim ersten Treffer wird die zugehörige Anweisung ausgeführt und anschließend zum Ende von switch gesprungen. Trifft kein einziger case-Fall zu, dann wird die Anweisung nach default: ausgeführt, falls sie vorhanden ist.
- Die mit \* gekennzeichneten in C nicht bekannten Anweisungen haben folgendes Verhalten:
	- ⊲ for (Variable in Array) Anweisung (**Indexschleife**) durchlauft alle Ele- ¨ mente von Array und legt dabei ihren Index in Variable ab, bevor Anweisung ausgeführt wird (**Achtung**: Durchlauf erfolgt in keiner bestimmten Reihenfolge!).
	- ⊲ next liest den nachsten Eingabesatz ein und beginnt die Verarbeitung wieder ¨ bei der ersten Regel.
	- ⊲ nextfile beendet das Einlesen der aktuellen Eingabedatei und beginnt mit dem Einlesen der nächsten Eingabedatei; die Verarbeitung beginnt wieder bei der ersten Regel (nur im Gawk vorhanden).
	- ⊳ delete Arrayelement/Array löscht je nach Aufruf ein oder alle Arrayelemente.
- Anweisungen sind durch Zeilenvorschübe, Semikolons ";" oder beides zugleich zu " trennen. **Hinweis**: Sinnvollerweise sollte jede Anweisung durch ein Semikolon abgeschlossen werden (auch wenn sie am Zeilenende steht), sonst bekommt man beim Umstieg auf C oder Perl Probleme mit der Syntax.
- Ein alleinstehendes Semikolon steht für die leere Anweisung, z.B. in einer leeren for-Schleife:

```
for (i = 0; i < 1000 & arr[i] != " " ; ++i);
```
• Kommt mehrere Anweisung im Körper einer do-, for- oder while-Schleife oder in einem if- oder else-Zweig vor, so müssen sie in Blockklammern eingeschlossen werden:

```
for (i = 0; i < 100; ++i) {
   sum = sum + isquaresum = squaresum + i \hat{ } 2 # oder i * i
}
```
• In einer if-else-Anweisung ist die Anweisung nach dem if durch ein Semikolon abzuschließen oder in geschweifte Klammern einzuschließen, wenn sie in der gleichen Zeile wie das else auftritt:

```
if (a > b) max = a; else max = b \# oder
if (a > b) \{ \max = a \} else \max = b
```
• Ebenso ist in einer do-Anweisung die Anweisung durch ein Semikolon abzuschließen oder in geschweifte Klammern einzuschließen, wenn sie in der gleichen Zeile wie das while auftritt:

```
do --i; while (i > 0) # oderdo \{-i\} while (i > 0)
```
#### **2.4.2 Funktionen**

Eine **Funktionsdefinition** faßt eine Folge von Anweisungen unter einem frei wahlbaren ¨ Funktionsnamen zusammen. Durch einen Aufruf über diesen Namen kann die Anweisungsfolge beliebig oft ausgeführt werden; Funktionen dürfen sich auch selbst (rekursiv) aufrufen.

Beim Aufruf können an die Funktion **Argumente** (Ausdrücke) übergeben werden, deren Werte der Reihe nach in den **Positionsparametern** der Funktion landen. Sie beeinflussen das Verhalten der Funktion, indem sie im **Funktionskorper ¨** verwendet werden. Die Funktion kann weiterhin einen **Rückgabewert** festlegen, der an der Stelle des Funktionsaufrufes eingesetzt wird (Funktionen ohne Rückgabewert werden auch **Prozeduren** genannt).

**Hinweis**: Bei der Definition und beim Aufruf einer Funktion darf zwischen dem Funktionsnamen und der öffnenden Klammer kein Leerzeichen stehen (wegen der Konkatenation von Zeichenketten durch Leerraum kann sonst eine Mehrdeutigkeit entstehen).

#### **2.4.2.1 Definition**

Eine **Funktionsdefinition** hat die Form (statt function ist auch func erlaubt):

```
function FUNCNAME(PARAM1, PARAM2, ...)
{
   Anweisung1
   Anweisung2
   return RESULT
}
```
Ein **Funktionsname** wird wie in C gebildet ([A-Za-z\_][A-Za-z\_0-9]\*), Groß/Kleinschreibung wird beachtet. Bei der Definition einer Funktion muss das Schlüsselwort function vor dem Funktionsnamen angegeben werden.

Die Reihenfolge der Funktiondefinitionen ist beliebig, sie dürfen auch beliebig mit Regeln gemischt werden. Eine Funktion muss vor ihrem ersten Aufruf nicht definiert sein (es gibt keine Funktionsdeklaration wie in C).

Die Funktion kennt dann die **lokalen Parameter** PARAM1, PARAM2, . . . , besteht aus dem **Funktionskörper** Anweisung1, Anweisung2, ... und gibt am Ende den Rückgabewert RESULT zurück.

Die in einer Funktionsdefinition aufgelisteten **Parameter** PARAM1, PARAM2, . . . verhalten sich in dieser Funktion wie **lokale Variablen**, gleichnamige **globale Variablen** werden von ihnen innerhalb der Funktion überdeckt. Sie werden beim Aufruf der Funktion durch die an den entsprechenden Positionen übergebenen Argumente initialisiert. Zusätzliche lokale Variablen können durch weitere (eigentlich nicht benötigte) Parameter simuliert werden (zur Kenntlichmachung z.B. durch 4 Leerzeichen abtrennen). Beispiel:

```
function max3(a, b, c, tmp) # a b c = 3 Parameter
{ # tmp = lokale Variable
  tmp = a \# Alle 4 Variablen sind nur
  if (tmp < b) tmp = b # in dieser Funktion existent;
  if temp < c tmp = c # sie überdecken gleichnamige
  return tmp # globale Variablen darin.
}
```
## **2.4.2.2 Aufruf**

Der **Aufruf einer Funktion** hat folgende Form:

FUNCNAME(EXPR1, EXPR2, ...)

Die **lokalen Parameter** PARAM1, PARAM2, . . . der Funktion werden mit dem Ergebnis der Ausdrücke EXPR1, EXPR2, ... belegt, bevor der Funktionskörper ausgeführt wird. Der ßbf Rückgabewert einer Funktion kann ignoriert, einer Variablen zugewiesen oder in einem Ausdruck verwendet werden. Beispiel:

```
max3(100, 200, 300) \# Ignorieren<br>max = max3(100, 2 \ast 53 - 1, -123) \# Einer Variablen zuweisen
max = max3(100, 2 * 53 - 1, -123)<br>print 10 * max3(-1, -2, -3)
                                                        # In einem Ausdruck verwenden
```
Felder und Variablen werden **by value** (als Kopie), Arrays werden **by reference** (als Zeiger) übergeben. D.h. eine übergebene Variable selbst kann in einer Funktion nicht verändert werden (nur ihre lokale Kopie), die Elemente eines übergebenen Arrays können hingegen verändert werden.

Die **Anzahl** der beim Funktions-Aufruf angegebenen Argumente muss nicht mit der bei der Funktions-Definition vorgegebenen Anzahl von Parametern übereinstimmen:

- Werden beim Aufruf einer Funktion **weniger Argumente** ubergeben, als die Funktion ¨ Parameter besitzt, so werden die überflüssigen Parameter (= lokale Variablen) automatisch mit den Wert 0/"" initialisiert (im Gegensatz zu C).
- Werden beim Aufruf einer Funktion **mehr Argumente** ubergeben, als die Funktion ¨ Parameter besitzt, so werden die überflüssigen Argumente ignoriert.

#### **2.4.3 Kommentare, Whitespace, Leerzeilen und Zeilenumbruch**

- **Kommentare** werden durch # eingeleitet und erstrecken sich bis zum Zeilenende, sie sind am Ende jeder Zeile erlaubt. Können überall eingefügt werden, um den Awk-Code übersichtlicher zu gestalten.
- **Whitespace** (Leerzeichen und Tabulatoren) kann uberall in Anweisungen und Aus- ¨ drücken eingefügt werden, um den Awk-Code übersichtlicher zu gestalten (außer zwischen Funktionsname und (). Hinweis: Zum Einrücken gemäß der Blockstruktur Tabulatoren verwenden.
- Leerzeilen können überall (zwischen Regeln, Funktionsdefinitionen und Anweisungen) eingefügt werden, um den Awk-Code übersichtlicher zu gestalten.
- Zeilenumbrüche können beliebig zwischen Anweisungen eingefügt werden. Innerhalb von Anweisungen und Ausdrücken darf hingegen nicht beliebig umgebrochen werden (wie in C), sondern nur nach:

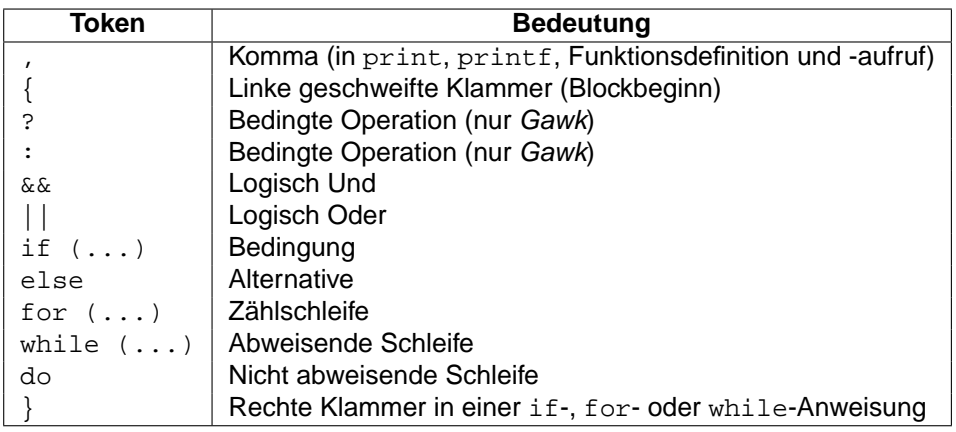

• Anweisungen und Ausdrücke können mit Hilfe von **Backslashes** am Zeilenende (direkt davor) *beliebig* umgebrochen werden, das Zeilenende wird dadurch "**maskiert**":

```
for (i = 0; \setminusi \le 100; \ \ \ \ \ \ \++i)sum = i * \ \i
```
- for-Anweisungen können nicht umgebrochen werden (außer durch Backslash).
- Die geschweifte Klammer auf { zwischen einem Muster und den Anweisungen der zugehörigen Aktion muss auf der gleichen Zeile wie das Muster stehen:

```
MUSTER { # MUSS auf der gleichen Zeile stehen
  AKTION
}
```
#### **2.4.4 Strukturierung von Programmen**

Die Abhängigkeits-Struktur eines Programms sollte durch geeignetes Einrücken kenntlich gemacht werden. Dies ist zwar für den Rechner nicht notwendig, für den Programmierer aber zum Verständnis eines Programms sehr hilfreich. Es gibt sehr viele **Einrückungssti**le, wichtig ist nur, sich für einen einfachen und nachvollziehbaren zu entscheiden und daran konsequent festzuhalten. Auch während der Entwicklung eines Programms sollten alle Einrückungen sofort durchgeführt bzw. bei Änderungen sofort angepaßt werden. Auf diese Weise werden viele Programmierfehler bereits im Ansatz vermieden. Entscheiden Sie selbst, welches der drei folgenden identischen Programmstücke am einfachsten zu verstehen und zu warten ist:

• Nicht eingerückt:

```
for (i = begin; i < end; ++i) {
for (j = i+1; j <= end; ++j) if (arr[i] != arr[j]) break
if (j > i + 1) {
dup cnt = j - 1 - ifor (k = j-1; k \le end; ++k)arr[k - dupcnt] = arr[k]end -= dup cnt}
}
```
• Fehlerhaft eingerückt:

```
for (i = begin; i < end; ++i) {
   for (j = i+1; j \leq end; ++j)if (\arr[i] := \arr[j])break
   if (j > i + 1) {
```

```
dup\_cnt = j - 1 - ifor (k = j-1; k <= end; ++k)arr[k - dup\_cnt] = arr[k]end - dup cnt}
```
 $\bullet$  Richtig eingerückt:

}

```
for (i = begin; i < end; ++i) {
   for (j = i+1; j \leq end; ++j)if (\arr[i] := arr[j])break
   if (j > i + 1) {
       dup_cnt = j - 1 - ifor (k = j-1; k \le end; ++k)arr[k - dup\_cnt] = arr[k]end -= dup_cnt
   }
}
```
Bei der Definition von Regeln (Muster-Aktion Paaren) und Funktionen sollte folgende **Reihenfolge** eingehalten werden:

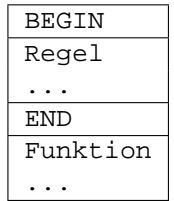

## **2.5 Programmablauf**

Die Anweisungen eines Awk-Programms werden ebenso wie die Eingabedaten in einer bestimmten Reihenfolge abgearbeitet. Dabei werden bestimmte **interne Variablen** benutzt bzw. automatisch mit Werten belegt.

#### **2.5.1 Vereinfachte Version**

- 1. Initialisierung einiger interner Variablen findet statt.
- 2. Aktion des **BEGIN-Musters** wird ausgeführt (falls vorhanden).
- 3. Eingabedaten werden aus angegebenen Dateien oder von Standard-Eingabe zeilenweise eingelesen und verarbeitet:
	- (a) **Eine oder mehrere Eingabedateien als Argumente angegeben:** Variable FILENAME erhält Namen der aktuell eingelesenen Eingabedatei zugewiesen.

Eingabedateien werden der Reihe nach Satz für Satz (terminiert durch den aktu**ellen Satztrenner** RS) in Variable \$0 eingelesen.

Variable FNR erhält Anzahl bisher aus aktueller Eingabedatei gelesenen Sätze zugewiesen.

(b) **Keine Eingabedatei als Argument angegeben:**

Variable FILENAME erhält Wert "-" zugewiesen.

Von Standard-Eingabe wird Satz für Satz (terminiert durch aktuellen Satztrenner RS) in Variable \$0 eingelesen.

Variable FNR erhält Anzahl bisher gelesener Sätze zugewiesen.

4. Jeder eingelesene Satz wird gemäß aktuellem Feldtrenner FS in die Felder \$1 bis \$NF zerlegt und NF wird gleich Anzahl Felder gesetzt (siehe auch die Abschnitte 2.6.1/2.8 auf den Seiten 29/35).

Für jeden gelesenen Satz wird Satzzähler NR um 1 erhöht, er entspricht also immer der aktuellen (Gesamt)Anzahl gelesener Sätzen.

5. Nachdem ein Satz eingelesen und in Felder zerlegt ist, werden alle Muster in der Reihenfolge ihrer Definition überprüft. Ist ein **Muster** (für aktuellen Eingabesatz) erfüllt, so wird die zugehörige Aktion ausgeführt.

Sind alle Muster für den aktuellen Eingabesatz überprüft und eventuell ihre Aktionen ausgeführt worden, wird der nächste Satz eingelesen, in Felder zerlegt, ... (d.h. wieder bei Punkt 3 fortgefahren).

6. Nachdem sämtliche Sätze aus den angegebenen Dateien oder von Standard-Eingabe eingelesen wurden, wird die Aktion des **END-Musters** ausgefuhrt (falls vorhanden). ¨

## **2.5.2 Erganzungen ¨**

**zu 1.** Interne Variablen FS, RS, OFS, ORS, OFMT und SUBSEP werden mit **Defaultwert** belegt (siehe Abschnitt 2.8 auf Seite 35).

Programmname und restliche Argumente werden im Array ARGV abgelegt und ihre Anzahl in ARGC abgelegt, ARGIND erhält Wert 1 zugewiesen.

Umgebungsvariablen werden im Array ENVIRON abgelegt.

Gemäß der eventuell angegebenen Option -F wird Variable FS initialisiert.

Gemäß eventuell angegebener - v-Optionen werden Variablen initialisiert.

Zu jeder -f-Option wird das folgende Argument als Skriptname interpretiert und die Anweisungen daraus gelesen. Ist keine -f-Option angegeben worden, wird das 1. Argument auf der Kommandozeile als Awk-Programm interpretiert.

Das jeder --source-Option folgende Argument wird als Teil des Awk-Programms (in der angegebenen Reihenfolge) interpretiert.

in Abschnitt 2.1 auf Seite 13 aufgeführte Optionen werden interpretiert und aus Kommandozeile entfernt.

**zu 2.** Mehrere BEGIN-Muster werden in der Reihenfolge ihres Auftretens abgearbeitet.

Defaultwerte können in der BEGIN-Aktion geändert werden, bevor der ersten Satz eingelesen oder ausgegeben wird. Ebenso können dort die Elemente des Argumentvektors ARGV und die Argumentanzahl ARGC beliebig geändert, erweitert oder gelöscht werden.

Enthält die BEGIN-Aktion einen exit-Befehl, so wird das Einlesen abgebrochen und zum END-Muster gesprungen (bzw. das Awk-Programm beendet, falls kein END-Muster vorhanden ist).

**zu 3.** Defaultwerte für Feld- und Satztrenner sind:

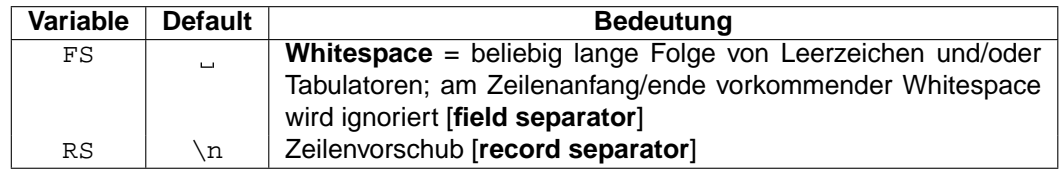

Diese Defaultwerte sind *jederzeit änderbar* (auch mitten während der Verarbeitung der Daten) und gelten dann für die nächste eingelesene Zeile.

- **zu 3b.** Hat ein Dateiname die Form  $var=text$ , so erhält Variable var Wert text zugewiesen und der Dateiname wird ignoriert. Diese Zuweisung wird erst zu dem Zeitpunkt ausgeführt, an dem auf das Argument als Datei zugegriffen würde (**Hinweis**: in BEGIN sind solche Variablen nicht definiert, auch wenn sie als die ersten Argumente angegeben werden).
	- **zu 5.** Enthält die Aktion einen next-Befehl, wird der nächste Eingabesatz gelesen und die Verarbeitung beginnt wieder bei der ersten Regel.

Enthält die Aktion einen nextfile-Befehl, wird das Einlesen der aktuellen Eingabedatei beendet und mit dem Einlesen der nächsten begonnen. Die Verarbeitung beginnt wieder bei der ersten Regel.

Enthält die Aktion einen  $exit$ -Befehl, so wird zum  $END$ -Muster gesprungen (bzw. das Awk-Programm beendet, falls kein END-Muster vorhanden ist).

**zu 6.** Mehrere END-Muster werden in der Reihenfolge ihres Auftretens abgearbeitet.

exit in der END-Aktion beendet das Awk-Programm.

# **2.6 Felder, Variablen und Arrays**

Die Begriffe Feld und Array sind im Awk nicht wie üblich synonym verwendbar:

- **Feld** bezeichnet die durch die automatische Zerlegung der Eingabezeilen gebildeten Textstücke (Worte).
- Array hat die üblich Bedeutung einer mehrwertigen Variablen, deren Elemente über **Indices** ansprechbar sind.

#### **2.6.1 Felder**

Die aktuelle Eingabezeile wird gemäß dem Feldtrenner FS automatisch in Felder zerlegt (Sonderfall: hat FS den Defaultwert , so trennt **Whitespace**, d.h. beliebig lange Folgen von Leerzeichen und/oder Tabulatoren die Felder und am Zeilenanfang/ende vorkommender Whitespace wird ignoriert). Die Felder der aktuellen Eingabezeile sind über die Variablen \$1, \$2, ..., \$NF ansprechbar, die Variable \$0 enthält die ganze Eingabezeile. Felder können wie Variablen behandelt werden, d.h. sie können in numerischen oder Zeichenketten-Ausdrücken verwendet werden und ihnen sind auch Werte zuweisbar.

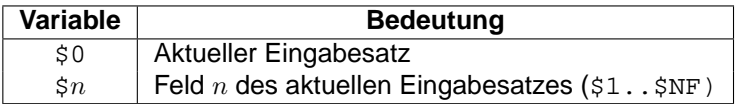

- Wird \$0 durch Zuweisung oder Zeichenketten-Funktionen verändert, so werden die Felder \$1, \$2, ... und die Variable NF gemäß dem aktuellen Wert von FS neu erstellt.
- Wird eines der Felder \$1, \$2, ... verändert, dann wird \$0 mit OFS zur Trennung der Felder **neu erstellt**. **Hinweis**: Dabei kann Whitespace am Zeilenanfang, am Zeilenende und zwischen Feldern verschwinden.
- Auf Felder kann auch durch Ausdrücke zugegriffen werden, z.B. ist  $\zeta(NF-1)$  das vorletzte Feld (die Klammern sind notwendig, \$NF-1 wäre der Wert des letzten Feldes minus eins).
- Ein **nicht existierendes** Feld wie z.B. \$(NF+1) darf angesprochen werden; es hat dann 0/"" als Wert; durch eine Zuweisung kann es belegt werden

#### **2.6.2 Variablen**

Ein Variablenname wird wie in C gebildet ( $[A-Za-z_1](A-Za-z_0-9)*$ ), Groß/Kleinschreibung wird beachtet. Beispiel:

v v123 eine\_variable EineVariable \_var\_ \_VAR\_ \_Var\_

Alle Variablen sind **global**, wenn sie nicht ein Parameter (**lokale Variable**) in einer Funktion sind.

Variablen haben keinen festen Datentyp und müssen nicht deklariert werden, sie können jeweils eine **Zahl** oder eine **Zeichenkette** enthalten. Ist der erste Zugriff auf eine Variable lesend, so hat sie automatisch den Wert 0/"".

#### **2.6.3 Assoziative Arrays**

Ein Arrayname wird wie in C gebildet ( $[A-Za-z][A-Za-z]$  -9] $\star$ ), Groß/Kleinschreibung wird beachtet.

Alle Arrays sind **global**, wenn sie nicht durch einen gleichnamigen Parameter (**lokale Variable**) in einer Funktion überdeckt werden.

Arrays und ihre Länge müssen nicht deklariert werden, sie werden **automatisch erweitert**, wenn auf ein neues Element (lesend oder schreibend) zugegriffen wird. Jedes Arrayelement entspricht einer Variablen (d.h. ein Array kann eine beliebige Mischung aus Zahlen und Zeichenketten enthalten). Ist der erste Zugriff auf ein Arrayelement lesend, so hat es automatisch den Wert 0/"".

Der Zugriff auf die Elemente eines Arrays erfolgt über einen durch [...] eingeschlossenen **(Array)Index**, als Index können **Zahlen und Zeichenketten** verwendet werden. Die **assoziativen Arrays** in Awk entsprechen also **Hashes** in anderen Programmiersprachen. Beispiel:

```
arr[123] = "Text1"arr["abc"] = 789
```
Arrays können **mehrdimensional** sein, die Index-Komponenten werden durch, getrennt (nicht wie in C durch mehrfache Angabe von []...[]). Mehrdimensionale Indices werden in eine Zeichenkette umgewandelt, wobei das Komma in das Zeichen SUBSEP (**Default:** "\034") umgesetzt wird (es gibt keine Arrays von Arrays). Beispiel:

```
i = "A"; j = "B"; k = "C"arr[i,j,k] = "hello world\n"; # Element "A\034B\034C" belegen
```
Ein Array hat also keine bestimmte Dimension, sondern die Indices können z.B. auch ge**mischtdimensional** sein. In den folgenden Beispielen ist immer auch eine mehrdimensionale Form angegeben (falls sie möglich ist).

• Ein Zugriff auf das Arrayelement mit dem Index  $i(j, j, k)$  im Array  $arr$  hat die Form:

```
arr[i]
arr[i,j,k]
```
wobei i(j/k) eine beliebige Zeichenkette sein kann. Der Spezialfall der **Indizierung über ganze Zahlen** 0..n wie in C ist darin natürlich enthalten. Die Zugriffe erfolgen sehr schnell per **Hash-Funktion**.

**• Sämtliche Indices** der aktuell vorhandenen Elemente eines Arrays lassen sich mit:

```
for (i \text{ in arr}) ... \# ok
for (i, j, k in arr) \dots # geht nicht!
```
**aufzahlen ¨** (allerdings in keiner bestimmten Reihenfolge). **Hinweis**: Bei **mehrdimensionalen Arrays** darf nur ein Index i angegeben werden, der anschließend per split in seine Komponenten zerlegt und dann erst mit mit Hilfe von  $\text{tmp}[1]$ ..tmp[n] weiterverarbeitet werden kann:

```
for (i in arr) {
   n = split(i, tmp, SUBSEP)
    ...
}
```
• Die Existenz eines Arrayelementes  $i(j/k)$  kann durch:

```
if (i in arr) ...
if ((i,j,k) in arr) \ldots # ok!
```
überprüft werden, ohne das Element anzulegen.

• Einzelne Arrayelemente  $i(j/k)$  werden **gelöscht** durch:

```
delete arr[i]
delete arr[i,j,k]
```
• Sämtliche Elemente eines Arrays arr werden auf einen Schlag gelöscht durch:

delete arr

#### **2.6.4 Datentypen, Datentypumwandlung und Defaultwerte**

- Der **Typ** eines Feldes, einer Variablen oder eines Arrayelementes kann **num** (Zahl), **str** (Zeichenkette) oder **strnum** (Mischung aus beidem) sein. D.h. jedes Feld, jede Variable und jedes Arrayelement kann eine Zahl, eine Zeichenkette oder beides zugleich enthalten:
	- ⊲ Eine Zahlenkonstante oder das Ergebnis eines numerischen Ausdrucks hat den Typ **num**.
	- ⊲ Eine Zeichenkettenkonstante oder das Ergebnis einer Zeichenkettenoperation hat den Typ **str**.
	- ⊲ Felder, getline-Eingaben, FILENAME, ARGV-Elemente, ENVIRON-Elemente und von split erzeugte Arrayelemente haben den Typ **strnum**, wenn sie wie Zahlen aussehen, sonst haben sie den Typ **str**.

Die Grundidee dahinter ist: Alle **Benutzereingaben**, die wie Zahlen aussehen — und zwar ausschließlich diese — werden auch wie Zahlen behandelt (auch wenn sie aus Zeichen bestehen und daher eigentlich Zeichenketten darstellen).

• Wird einer Variablen durch eine Zuweisung:

```
VAR = EXPR
```
ein Wert zugewiesen, so wird der **Typ** der Variablen VAR gleich dem Typ des Ausdrucks EXPR gesetzt (Zuweisung schließt += -= ... ein). Ein arithmetischer Ausdruck hat den Typ **Zahl**, eine Verkettung hat den Typ **Zeichenkette**, usw.

• Ist eine Anweisung eine einfache Kopie, wie in:

 $VAR1 = VAR2$ 

so wird der **Typ** von VAR1 gleich dem Typ von VAR2 gesetzt. (d.h. der Typ einer Variablen wird durch Zuweisung weitergegeben).

- Durch Verwendung einer Variablen wird ihr Typ nicht verändert.
- Der numerische Wert einer beliebigen Zeichenkette ist der Wert ihres **numerischen Präfixes** (führende Leerzeichen werden ignoriert). Beispiel:

```
"123abc" + 1 # -> 124
   -978.564" + 0 \t\t \# -> -987.564
```
• Der Typ eines Feldwertes wird (wenn möglich) aus dem Kontext ermittelt; zum Beispiel führt:

 $$1++$ 

dazu, dass der Inhalt von \$1 (wenn nötig) in eine Zahl umgewandelt wird, und:

 $$1 = $1$  ", "  $$2$ 

führt dazu, dass die Inhalte von  $$1$  und  $$2$  (wenn nötig) in Zeichenketten umgewandelt werden.

• In Kontexten, in denen der Typ einer Variablen nicht sicher festgestellt werden kann, wie z.B. bei der Auswertung von:

if  $(51 == 52) ...$ 

beschreibt folgende Tabelle den **Typ des Vergleichs** abhangig vom Typ der Argumen- ¨ te:

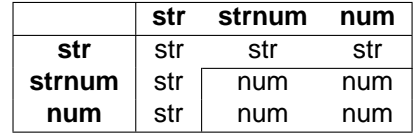

• Der **Typ eines Ausdrucks** kann durch Tricks wie:

EXPR + 0

zu **numerisch** und durch:

EXPR ""

(d.h. Verkettung mit der leeren Zeichenkette) zu **Zeichenkette** umgewandelt werden.

• **Undefinierte Variablen** ("Null") haben den numerischen Wert 0 und den Zeichenkettenwert "". Ist die Variable x undefiniert, so ist daher:

if  $(x)$  ...

falsch und:

if  $(!x) \ldots$ if  $(x == 0) ...$ if  $(x == "")$  ...

sind alle wahr. Bitte beachten, dass in diesem Fall:

if  $(x == "0") \ldots$ 

falsch ist. Nach jeder dieser 5 Anweisungen ist x **definiert** und hat den Wert 0/"".

• Die **Verwendung** eines Arrayelements in einem Ausdruck macht es **existent**, mit dem Wert 0/"". Falls daher arr[i] aktuell nicht existiert, führt:

if  $(\arr[i] == "") \dots$ 

zu seiner Existenz mit dem Wert 0/"" und die if-Bedingung ist daher erfüllt. Der Test:

if (i in arr) ...

ermittelt hingegen, ob arr[i] existiert, ohne das Element als Seiteneffekt zu erzeugen.

#### **2.7 Operatoren**

Folgende Operatoren sind vorhanden (nach fallendem Vorrang,  $* =$  in C nicht vorhanden, r = rechts-assoziativ, sonst links-assoziativ):

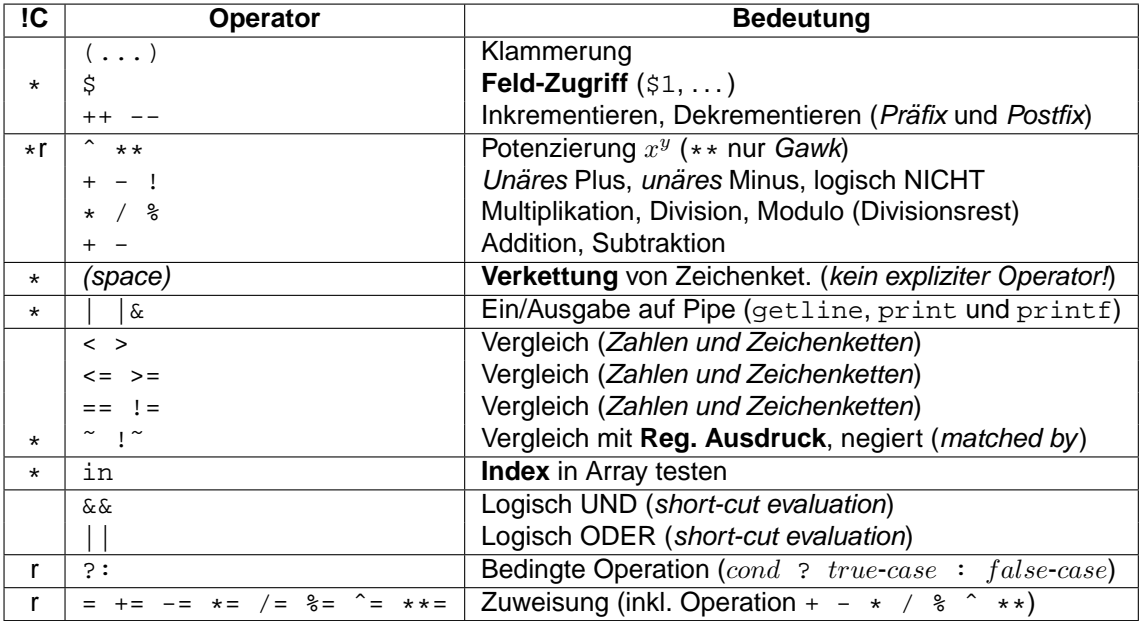

- Jeder Ausdruck darf geklammert werden, Klammern haben den höchsten Vorrang.
- Der Operator  $\frac{1}{5}$  greift auf die Feldinhalte (Worte) der aktuellen Eingabezeile zu (hier gesamte Eingabezeile, 1. Feld, letztes Feld, vorletztes Feld):

\$0 \$1 \$NF \$(NF-1)

• Die Operatoren ++ bzw. -- inkrementieren bzw. dekrementieren den zugehörigen Variablenwert um den Wert 1 vor (in der Prefix-Form ++i) bzw. nach (in der Postfix-Form i++) der Verwendung des Wertes:

++i # i inkrementieren, dann Wert von i verwenden i++ # Wert von i verwenden, dann i inkrementieren --i # i dekrementieren, dann Wert von i verwenden i-- # Wert von i verwenden, dann i dekrementieren

Dieser Unterschied ist nur in Zuweisungen oder Ausdrücken relevant. Stehen die Operationen für sich (so wie im Beispiel), dann besteht kein Unterschied zwischen der Präfix- und der Postfix-Form.

- Die Operatoren  $\hat{}$  und  $\ast\ast$  führen eine Potenzierung  $x^y$  durch ( $\ast\ast$  nur Gawk).
- Die unären Vorzeichen-Operatoren + und stehen direkt vor Zahlen und kennzeichnen ihr Vorzeichen.
- Der logische NICHT-Operator ! kehrt den Wahrheitswert des folgenden Ausdrucks um.
- Die Operatoren \*, / und % multiplizieren, dividieren und bilden den Restwert einer Division (**Modulo**).
- Die Operatoren + und addieren und subtrahieren.
- Für das mit *(space)* bezeichnete **Konkatenieren** (Aneinanderhängen) von Zeichenketten gibt es keinen Operator, diese Operation wird einfach durch **Hintereinanderschreiben** der zu verkettenden Zeichenketten oder Variablen (**Hinweis**: bitte durch ein Leerzeichen trennen) ausgedrückt:

```
var = "Dies" "ist" "ein" "Text." # -> var = "DiesisteinText."
var = "Die Zahl ist " 12.3 # -> var = "Die Zahl ist 12.3"
var = 10; print "var=<" var ">" # -> "var=<10>"
var = 10; print "var=<", var, ">" \# \rightarrow "var=< 10 >" (OFS=" ")
```
- Die Operatoren | und  $\frac{1}{6}$  sind nur im Gawk verfügbar.
- Die Operatoren  $\langle , \rangle$ ,  $\langle , \rangle$  =,  $\langle , \rangle$  = und  $\langle , \rangle$  = vergleichen numerisch oder textuell, je nach Typkombination der verglichenen Werte (siehe Abschnitt 2.6.4 auf Seite 32).
- Die Operatoren ~ und ! ~ vergleichen einen Text mit einem Regulären Ausdruck, sie lassen sich als "**matched by**" und "<mark>not matched by</mark>" lesen:

if  $(50 \degree$  /abc/) ... #  $50$  matched by "abc" if  $(\$0 \text{!}^{\sim}/xyz/) \ldots$  #  $\$0$  not matched by "xyz" • Der Operator in prüft, ob ein Array einen bestimmten Index hat oder nicht, d.h. ob das entsprechende Arrayelement existiert oder nicht existiert:

```
if (123 in arr) ...
if (!("abc" in arr)) ... # nicht (!"abc" in arr) !!!
```
• Die Operatoren && (logisch UND) und | | (logisch ODER) führen eine **short-cut evaluation** (verkürzte Auswertung) durch. Wenn der Wert des gesamten Ausdrucks bereits nach der Auswertung des ersten Elements (0 bei UND und 1 bei ODER) bekannt ist, dann werten sie den zweiten Operanden nicht mehr aus:

```
0 && system("echo aaa") # Ausgabe findet NICHT statt
1 && system("echo bbb") # Ausgabe findet statt
0 || system("echo ccc") # Ausgabe findet statt
1 || system("echo ddd") # Ausgabe findet NICHT statt
```
• Der Operator ?: (bedingte Operation, Syntax  $var = cond$  ?  $true-case$  :  $false-case$ ) ist eine kompakte Form der folgenden if-else-Anweisung (im Unterschied dazu ist er innerhalb von Ausdrücken direkt verwendbar und der  $false-case$  kann nicht weggelassen werden):

```
if (COND)
   var = TRUE-CASE
else
    var = FALSE-CASE
```
• Die Operatoren +=  $-$ =  $\star$ = /=  $\ast$ = ^=  $\star\ast$ = stellen eine kompakte Form für Operationen auf einer Variablen zur Verfügung, indem sie die entsprechende Operation mit einer Zuweisung verbinden (\*\*= nur Gawk) :

var  $+= 10$   $\#$  entspricht: var = var + 10

• Alle Operatoren außer Zuweisungen,  $?$ :,  $\hat{ }$  und  $**$  sind *linksassoziativ*, d.h. sie werden bei mehrfachem Vorkommen von links nach rechts ausgewertet:

 $4 - 3 - 2 = ((4 - 3) - 2) = 1 - 2 = -1$  # linksassoziativ  $4 \hat{ }$  3  $\hat{ }$  2 = (4  $\hat{ }$  (3  $\hat{ }$  2)) = 4  $\hat{ }$  9 = 262144 # rechtsassoziativ

• **Hinweis**: Zuweisungs-Operatoren  $\tilde{ }$  =  $\kappa =$   $\vert$  =  $\vert$  < =  $\vert$  > > =, Bit-Operatoren  $\tilde{ }$   $\kappa$   $\tilde{ }$   $\vert$ , Shift-Operatoren << >> und Komma-Operator , aus C existieren nicht.

#### **2.8 Vordefinierte Variablen und Arrays**

Folgende Variablen und Arrays sind vordefiniert, ihre Namen stellen jeweils eine sinnvolle Abkürzung für die Bedeutung ihres Inhalts dar ( $* =$  nur im Gawk vorhanden):

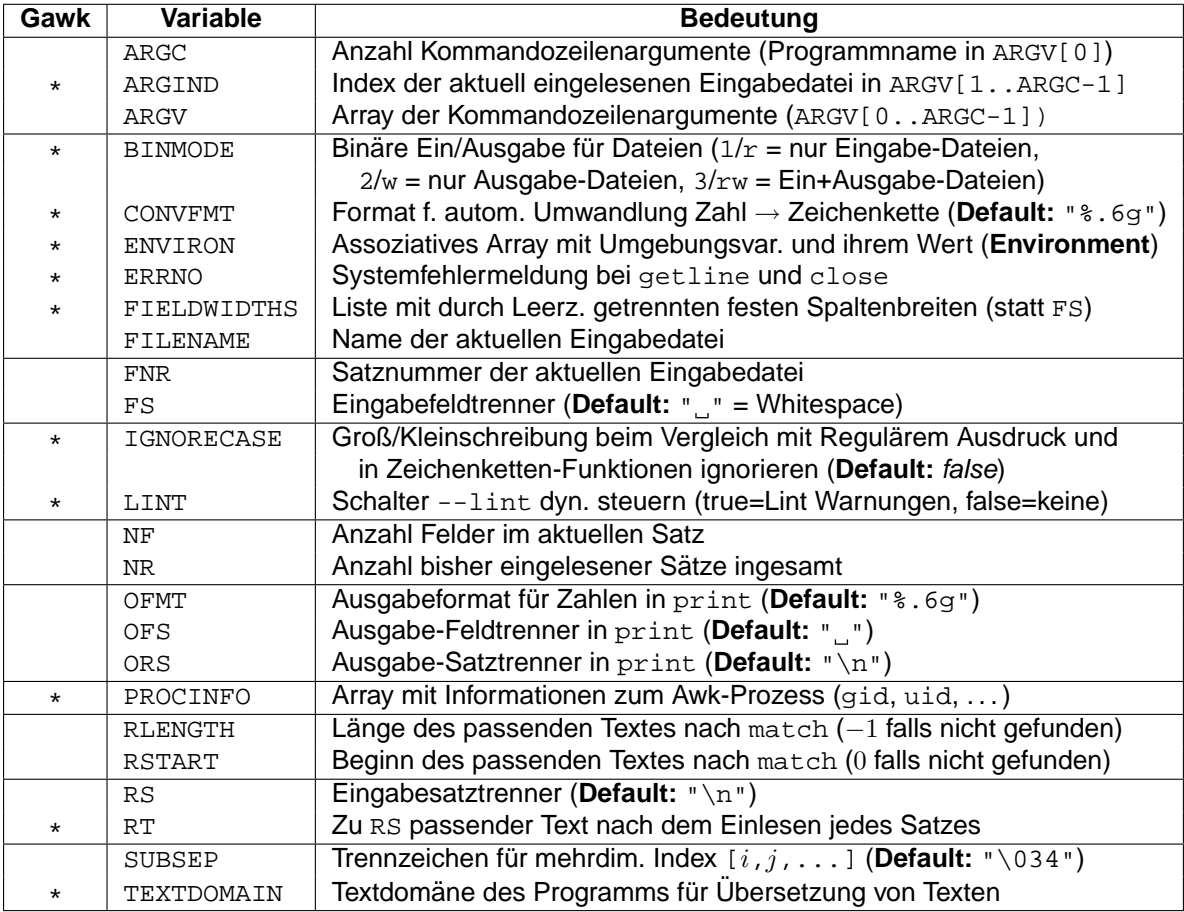

- ARGC (**argument count**) enthalt die Anzahl Kommandozeilenargumente einschließ- ¨ lich dem Namen des aufgerufenen Programms in ARGV[0]. Kann jederzeit verändert werden.
- ARGIND (argument index) enthält den Index der aktuell eingelesenen Eingabedatei, es gilt immer FILENAME == ARGV[ARGIND].
- ARGV[0] (argument vector) enthält den Namen des aufgerufenen Programms (ohne Pfad, normalerweise awk), aber nicht sein(e) Programmargument(e) (-f FILE) oder seine Optionen (-F/-v).

ARGV[1]..ARGV[ARGC-1] — enthalten die beim Programmaufruf angegebenen Argumente (Dateinamen). Sie können jederzeit verändert/gelöscht/erweitert werden (z.B. im BEGIN-Abschnitt).

- BINMODE (**binary mode**) nur für Nicht-Posix-Systeme (z.B. Windows). Unterbindet die automatische Umwandlung von "\r\n" nach "\n" (Standard-Zeilentrenner in UNIX-Systemen ist "\n").
- CONVFMT (**conversion format**) bestimmt das Format, mit dessen Hilfe Zahlen in Zeichenketten konvertiert werden, falls dies für die automatische Typumwandlung benötigt wird (Default: "  $8.6g$ ").
- ENVIRON (**environment (variables)**) enthalt zu allen Umgebungsvariablen deren ¨ Wert (z.B. kann ENVIRON["PATH"] den Wert "/bin:/usr/bin/:/usr/local/bin:." enthalten).
- ERRNO (error number) enthält die Systemfehlermeldung (nicht die Nummer!) bei fehlerhaftem Aufruf der Funktionen getline und close.
- FIELDWIDTHS kann eine durch Leerzeichen getrennte Liste von **Spaltenbreiten** enthalten. Dann werden die Feldinhalte nicht durch FS, sondern durch diese festen Spaltenbreiten bestimmt. Durch eine Zuweisung an FS (z.B. FS = FS) wird wieder das Standard-Verhalten "Trennung per  $_{\rm FS}$ " eingeschalten. Beispiel:

```
BEGIN { FIELDWIDTHS = "10 5 8" } # Sätze in 3 Felder der
{ ... } # Breite 10, 5, 8 zerlegen
```
- FILENAME enthält den Namen der aktuellen Eingabedatei. Hat den Wert "-" (Standard-Eingabe), wenn keine Eingabedatei auf der Kommandozeile angegeben wurde. Ist in BEGIN undefiniert und enthält in END den Namen der letzten eingelesenen Datei.
- FNR (file number of records) enthält die Anzahl der bisher aus der aktuellen Eingabedatei gelesenen Sätze.
- FS (**field separator**) trennt die Felder der Eingabezeile und kann durch folgende Werte definiert werden (**Default:** "
	- ⊳ Defaultwert " " (ein Leerzeichen) sorgt dafür, dass Folgen von Whitespaces (Leerzeichen und Tabulator) die Felder trennen und am Zeilenanfang und -ende ignoriert werden.
	- ⊲ Ein Einzelzeichen wird selbst als Feldtrenner verwendet. Kommt dieses Zeichen am Zeilenanfang, mehrfach hintereinander oder am Zeilenende vor, so werden leere Felder erzeugt.

**Hinweis**: Soll genau ein Leerzeichen als Feldtrenner verwendet werden, so ist  $FS = "[$   $]$ " zu setzen (nicht ", ").

- ⊳ Bei einem Regulärer Ausdruck werden die zu diesem Regulären Ausdruck passenden Textteile als Feldtrenner verwendet. Paßt dieser Reguläre Ausdruck am Zeilenanfang, mehrfach hintereinander oder am Zeilenende vor, so werden leere Felder erzeugt.
- ⊲ Wert "" (leere Zeichenkette) sorgt dafur, dass die Zeichen der Eingabezeile ein- ¨ zeln in je einem Feld abgelegt werden (nur Gawk).
- IGNORECASE belegt mit dem Wert wahr führt dazu, dass die Groß/Kleinschreibung beim Vergleich mit Regulären Ausdrücken oder in Zeichenketten-Funktionen ignoriert wird. Dies betrifft die Operatoren ~ und !~, die Funktionen gensub, gsub, index, match, split, sub, den Feldtrenner FS und den Satztrenner RS (**Default:** false).
- LINT schärfere Prüfung des Awk-Programms durchführen und entsprechende Warnungen ausgeben. Ein Wert von "fatal" bricht das Awk-Programm ab, wenn eine Lint-Warnung vorkommt (analog --lint=fatal).
- NF (number of fields) enthält für jede Eingabezeile die Anzahl der Felder.
- NR (number of records) enthält die Anzahl der bisher insgesamt eingelesenen Sätze.
- OFMT (**output format**) legt das Format fest, in dem Zahlen in print-Anweisungen ausgegeben werden (**Default:** "%.6g").
- OFS (output field separator) ist der Ausgabe-Feldtrenner für die durch, (Komma) getrennten Argumente in print-Anweisungen, er wird automatisch zwischen allen Argumenten einer print-Anweisung ausgegeben (**Default:** " ").
- ORS (output record separator) ist der Ausgabe-Satztrenner für print-Anweisungen, er wird automatisch als Abschluß einer print-Anweisung ausgegeben (**Default:**  $"\n\n\langle n"$ ).
- PROCINFO (**process information**) ist ein Array mit mehreren automatisch gefullten ¨ Elementen mit Informationen zum Awk-Prozess:

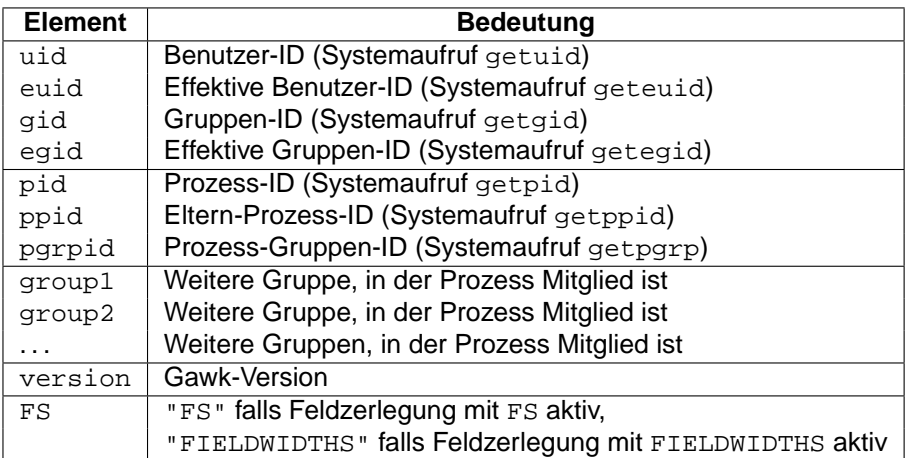

- RS (**record separator**) trennt die Eingabedaten in Sätze auf und kann durch folgende Werte definiert werden (**Default:** "\n"):
	- ⊲ Ein Einzelzeichen als Wert sorgt dafur, dass dieses als Satztrenner verwendet ¨ wird.
	- ⊳ Ein Regulärer Ausdruck als Wert sorgt dafür, dass die zu diesem Regulären Ausdruck passenden Textteile als Satztrenner verwendet werden (nur Gawk).
	- ⊳ Der Wert RS="" (leere Zeichenkette) sorgt dafür, dass eine oder mehrere Leerzeilen die Datensätze trennen und die einzelnen Zeilen eines durch Leerzeilen eingerahmten "Blocks" die Datensatzelemente darstellen. Damit können **mehrzei-**<br>Ikre **Beserde verscheitet werden. Als Feldtreaper FS sellte dann "**" "" werwendet **lige Records** verarbeitet werden. Als Feldtrenner FS sollte dann "\n" verwendet werden. Die Zeilen eines solchen durch Leerzeilen begrenzten "Blocks" werden<br>daar zu Feldern dar Blaskzeils" 40 dann zu Feldern der "Blockzeile"  $$0.$

• RSTART (**regexp start**) und RLENGTH (**regexp length**) — werden von der Standard-Funktion match(s,r) belegt, die ein zum Regulären Ausdruck r passendes Textstück in  $s$  sucht. RSTART enthält anschließend den Startindex des passenden Textes  $(1 \nldots n)$ oder 0 (falls kein Treffer), RLENGTH enthält die Länge des passenden Textes  $(1..n)$ oder -1 (falls kein Treffer), RSTART wird von match auch als Wert zurückgegeben. Beispiel:

```
match("Testtext", /e.t+e/)
```
ergibt RSTART=2 und RLENGTH=5 (estte).

- RT (**record (separator) text**) ist nach jedem Einlesen eines Eingabesatzes mit der aktuell zu RS gefundenen Zeichenkette belegt.
- SUBSEP (**subindex separator**) enthalt das Trennzeichen, in das die Kommas eines ¨ mehrdimensionalen Array-Indexes umgewandelt werden, um eine Zeichenkette als Index zu erhalten (**Default:** "\034"):

```
i = "A"; j = "B"; k = "C"arr[i,j,k] = "hello world\n'': # Element "A\034B\034C" belegen
```
• TEXTDOMAIN — definiert die Textdomäne des Programms, d.h. in welche Sprache sollen mit dcgettext() und dcngettext() angegebene Zeichenketten konvertiert werden.

## **2.9 Vordefinierte Funktionen**

#### **2.9.1 Arithmetik-Funktionen**

x und  $y$  sind beliebige numerische Ausdrücke, in eckige Klammern eingeschlossene Parameter können weggelassen werden:

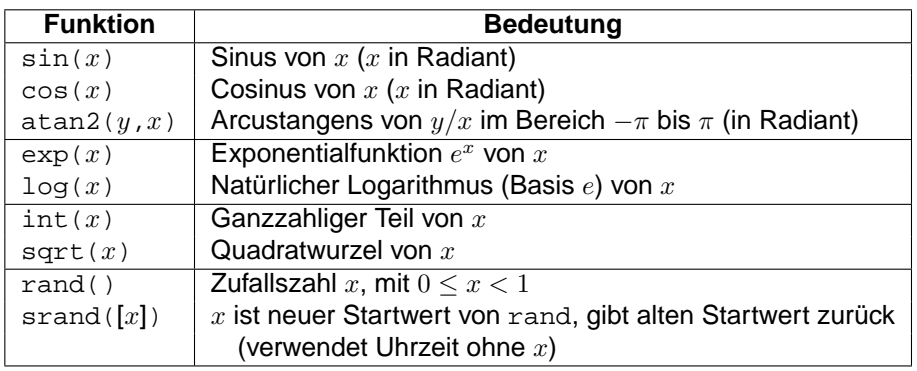

## **2.9.2 Bit-Funktionen**

Diese Funktionen sind nur ab Gawk 3.1 vorhanden! Sie wandeln Fließkommazahlen in vorzeichenlose Long-Ganzzahlen um, führen dann die Bitoperation aus und wandeln das Ergebnis anschließend wieder in eine Fließkommazahl um.

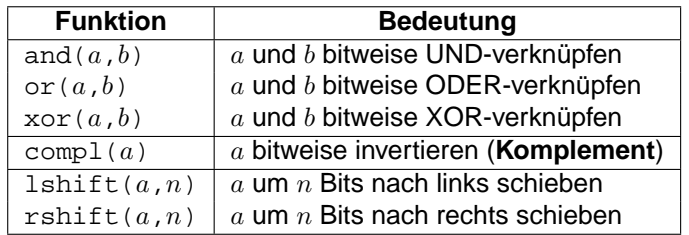

#### **2.9.3 Zeichenketten-Funktionen**

s und t sind Zeichenketten,  $r$  ein Regulärer Ausdruck,  $n$  und  $i$  sind Zahlen,  $fmt$  ist eine Zeichenkette mit %-Formatierungsangaben (siehe Abschnitt 2.9.6 auf Seite 43), list ist eine durch Kommas getrennte Liste von Argumenten, in eckige Klammern eingeschlossene Parameter können weggelassen werden ( $* =$  nur im Gawk vorhanden):

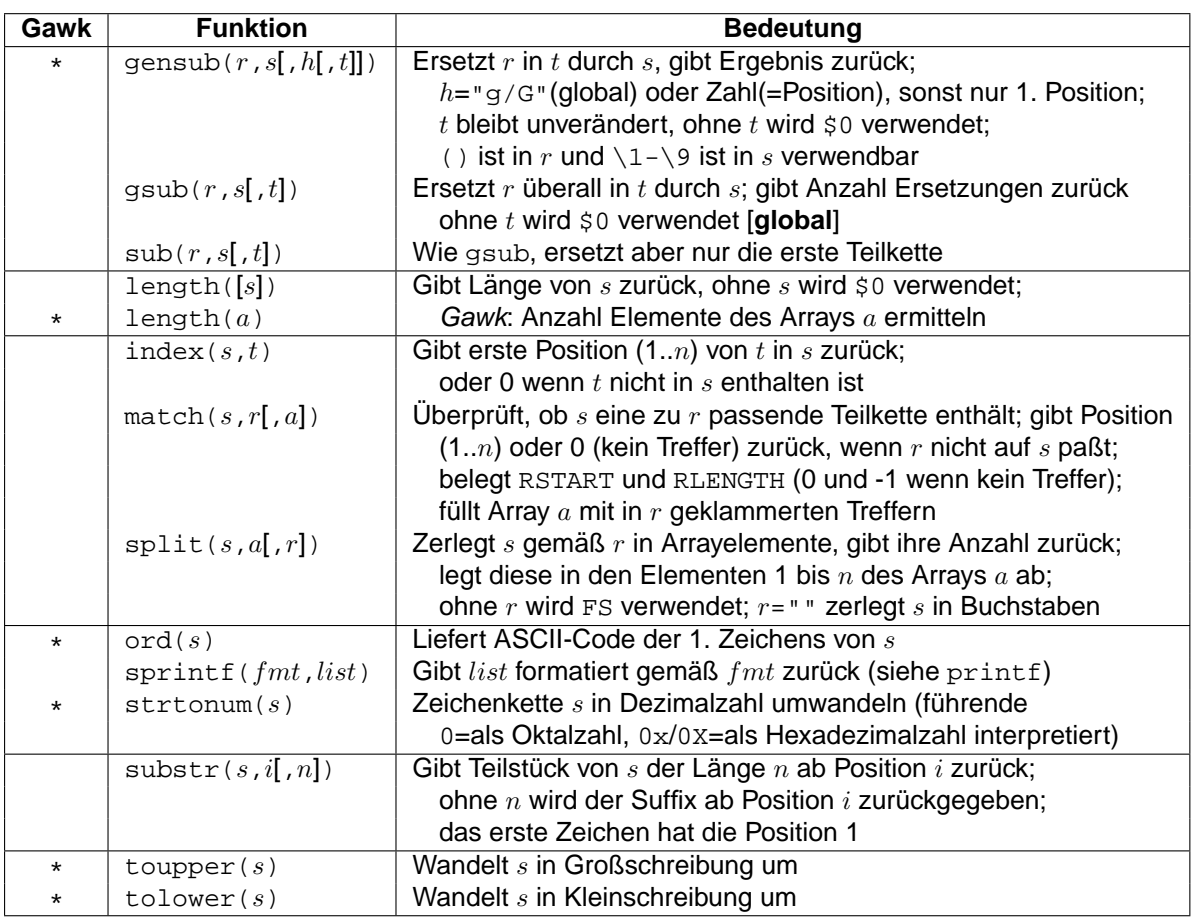

- Wird bei match keine passende Zeichenkette gefunden, so enthält  $RSTART$  den Wert 0 und RLENGTH den Wert -1.
- split eignet sich gut zum Initialisieren von Arrays, ein Array arr kann z.B. durch n = split("mo di mi do fr sa so", arr) mit den 7 Werten "mo", "di", "mi", "do", "fr", "sa", "so" vorbelegt werden, die Indices laufen dann von 1..7, die Variable n erhält den Wert 7.
- In gensub, gsub und sub wird ein  $\&$  oder  $\setminus$ 0 in der Ersetzungszeichenkette s durch die zum Suchmuster passende Zeichenkette ersetzt, \& in der Ersetzungszeichenkette ergibt das wörtliche Ampersand.
- In gensub wird  $\ln (n = 1.9)$  durch den im Suchmuster im n-ten Klammernpaar gemerkten Text ersetzt (analog sed).
- In match wird Array  $a[1]$  mit dem Treffer des ersten Klammerpaars in r gefüllt,  $a[2]$ mit dem Treffer des zweiten Klammerpaars, usw.  $a[0]$  enthält den gesamten Treffer von r in s.  $a[0, "start"]$  und  $a[0, "lendt"]$  enthalten Startposition und Länge der in r geklammerten Treffer in der Zeichenkette s.

## **2.9.4 Array-Funktionen**

Diese Funktionen sind nur im Gawk vorhanden (delete ist eigentlich keine Funktion, sondern eine Anweisung).

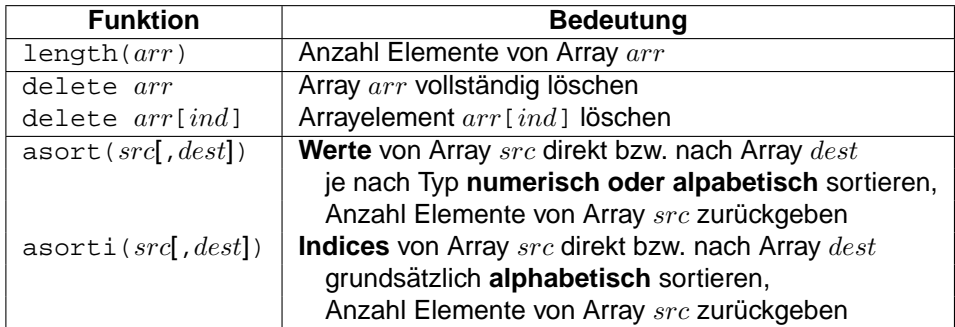

- Bei asort werden die **Werte** von Array src sortiert und gemaß der Sortierung mit ¨ neuen Indices 1..n versehen, die **Originalindices gehen verloren**.
- Bei asorti werden die **Indices** von Array src sortiert und mit den Indices 1..n versehen zu Werten, die **Originalwerte gehen verloren**.

## **2.9.5 Ein/Ausgabe-Funktionen**

 $file$  ist eine Datei (muss in Anführungszeichen stehen, kann auch eine Textvariable sein),  $cmd$  ist ein Betriebssystem-Kommando (BS) (muss in Anführungszeichen stehen, kann auch eine Textvariable sein),  $var$  ist eine Variable,  $fmt$  ist eine Zeichenkette mit  $\epsilon$ -Formatierungsangaben (siehe Abschnitt 2.9.6 auf Seite 43),  $list$  ist eine durch Kommas getrennte Liste von

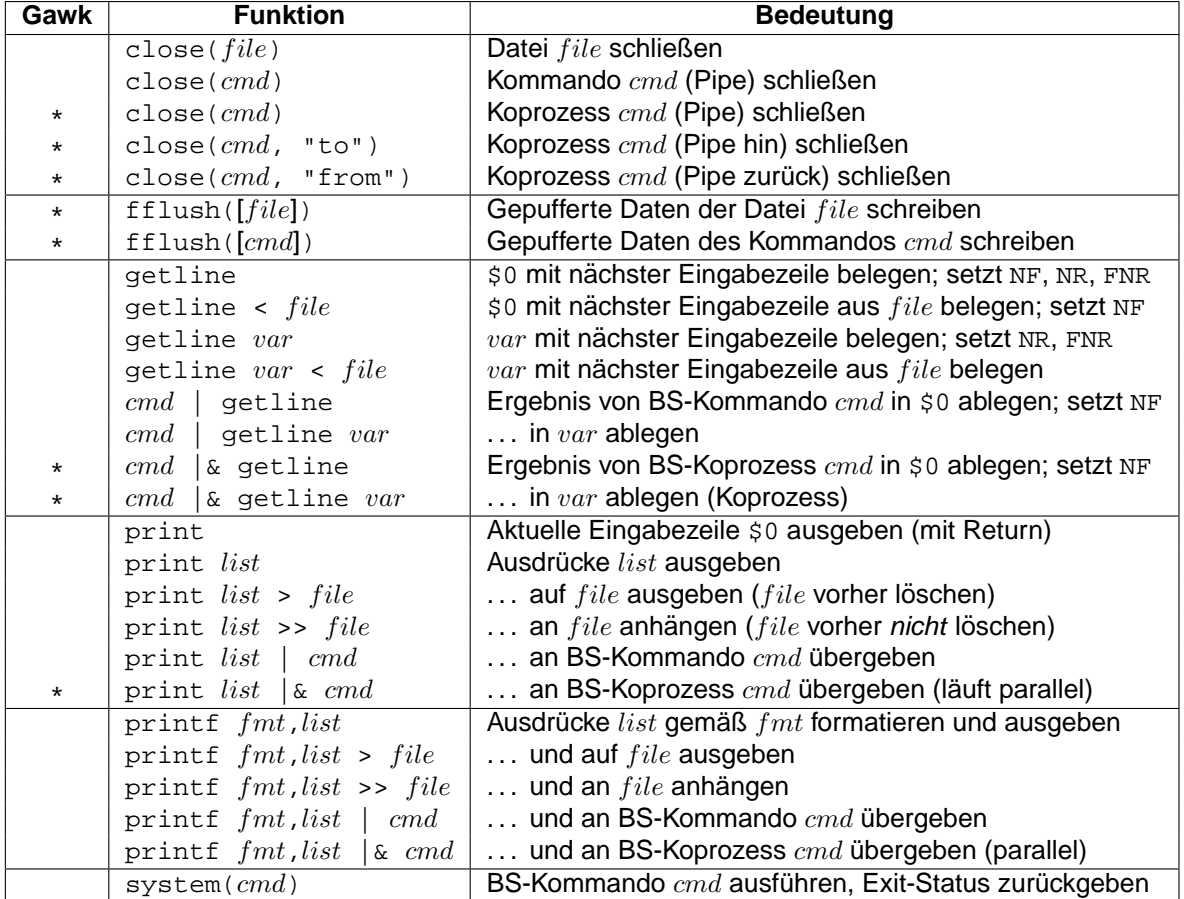

Argumenten, in eckige Klammern eingeschlossene Parameter können weggelassen werden  $(* = nur im Gawk vorhanden):$ 

- Auf die von einem Awk-Programm erzeugte Dateien kann im gleichen Awk-Programm erst dann zugegriffen werden, wenn sie mit close geschlossen (oder mit fflush definitiv geschrieben) wurden (da das Betriebssystem Ausgaben auf eine Datei oder Pipe zwischenpuffert und die Ausgabe erst dann sicher vollständig ist).
- Nur eine begrenzte Anzahl von Dateien/Pipes kann gleichzeitig geöffnet werden (d.h. nicht mehr benutzte Dateien/Pipes mit close schließen).
- close() gibt den Wert von fclose(3) oder pclose(3) zurück, wenn eine Ausgabedatei oder eine Ausgabepipe geschlossen wird. Es gibt den Exitstatus des Prozesses zurück, wenn eine Eingabepipe geschlossen wird. Der Rückgabewert ist -1, wenn die Datei, Pipe oder der Koprozess nicht geöffnet werden konnte (nur Gawk).
- fflush("") leert den Schreib-Puffer der Standard-Ausgabe, fflush() leert die Schreib-Puffer aller geöffneten Dateien oder Pipes.
- Die Funktion getline liest eine Zeile aus der aktuellen Eingabedatei, aus einer beliebigen Datei oder der Ausgabe eines UNIX-Kommandos in die Variable \$0 oder eine frei wählbare Variable ein. Sie gibt als Ergebnis zurück:

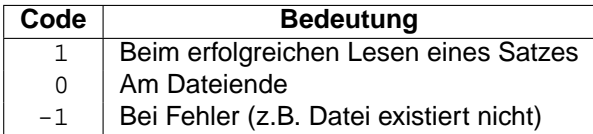

Das übliche Idiom zum Einlesen von Dateien per getline ist daher (wird der Vergleich > 0 vergessen, so entsteht eine Endlosschleife, wenn die Datei nicht existiert):

```
while ((getline < "FILE") > 0)
    ...
```
Das folgende Beispiel liest die Dateinamen des aktuellen Verzeichnisses sortiert nach dem Datum der letzten Änderung ein (Ergebnis des UNIX-Kommandos  $ls -t$ ):

```
while (("ls -t" | qetline) > 0)...
```
• Die auf print folgende Argumentliste  $list$  bzw. das auf printf folgenden Format  $fmt$  + die Argumentliste  $list$  können auch in Klammern gesetzt werden (vorzugsweise bei print keine Klammern und bei printf Klammern verwenden). Beispiel:

```
print "Dies", "ist", "ein", "Beispiel"
printf("%d Beispiele\n", cnt)
```
- Bei Ausgaben mit print werden durch , (Komma) getrennte Argumente durch den Ausgabe-Feldtrenner OFS (Default: "...") getrennt und der ganze Satz wird mit dem Ausgabetrenner ORS (**Default:** "\n") abgeschlossen. Die Werte von OFS und ORS sind jederzeit änderbar (auch mitten während der Verarbeitung der Daten) und gelten dann für die nächste auszugebende Zeile.
- system führt das angegebene Betriebssystem-Kommando  $cmd$  aus und gibt seinen Exit-Code zurück. Die Ausgabe von  $cmd$  wird in die Ausgabe des Awk eingefügt.
- Bei Koprozessen per  $\alpha$  ist ein Aufruf von close() notwendig, wenn EOF gefunden wird (macht Gawk nicht automatisch).

#### **2.9.6 Printf-Formatumwandlung**

Folgende %-Formatumwandlungen sind in printf- und sprintf-Anweisungen möglich:

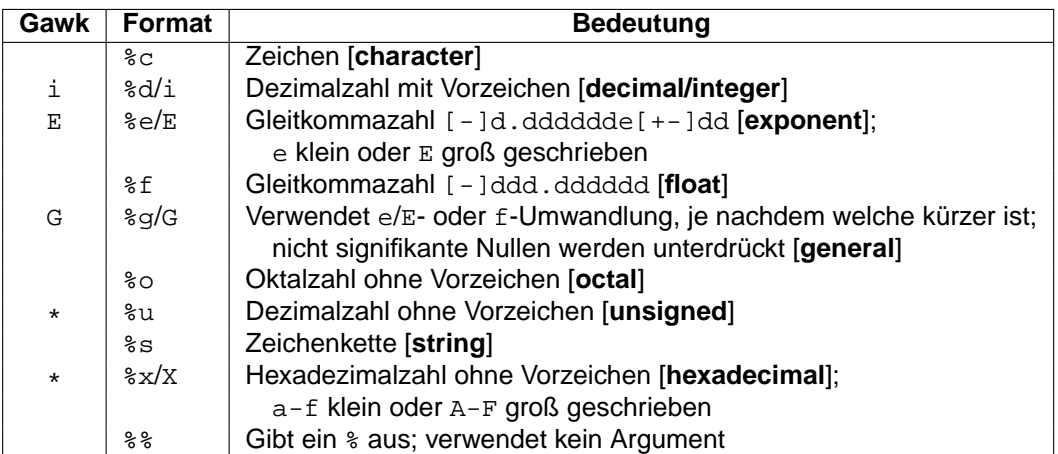

Zwischen dem %-Zeichen und dem Formatbezeichner können folgende zusätzlichen Parameter stehen (in genau dieser Reihenfolge):

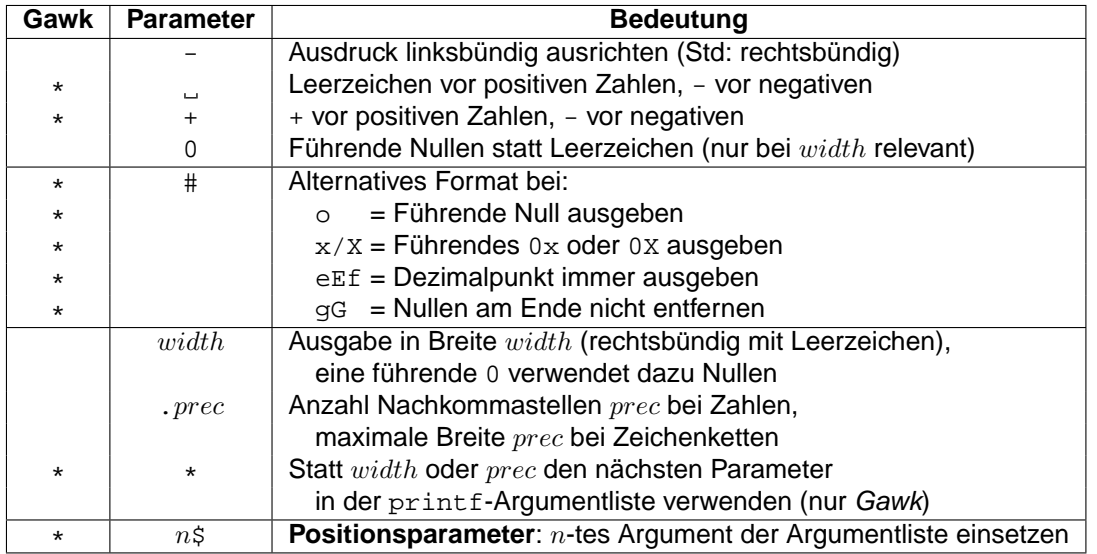

- Anstelle von width oder prec ist auch ein  $*$  erlaubt, er wird durch den Wert des entsprechenden Parameters in der Parameterliste ersetzt (nur im Gawk). Damit können die Breite und die Anzahl Nachkommastellen von Zahlenausgaben dynamisch gesteuert werden.
- **Hinweis**: Da Awk keine unterschiedlichen Integer- und Gleitkomma-Datentypen wie C kennt, sondern alle Zahlen als double abgelegt werden, ist bei printf keine Unterscheidung in  $f/lf$  und  $h/l$  notwendig.

Die **Positionsparameter**  $n\ddot{\sigma}$  sind zur Internationalisierung von Zeichenketten gedacht. Beispiel:

```
printf("%3$s %1$s %2$s", "eins", "zwei", "drei") # -> drei eins zwei
```
# **2.9.7 Zeit-Funktionen**

Die Zeit-Funktionen sind Gawk-spezifisch, sie sind vor allem dazu gedacht, Zeiten zu vergleichen bzw. Datum- und Zeiteinträge in Log-Dateien zu machen. Die Zeit wird im UNIX-**Timestamp**-Format dargestellt, dies ist die Anzahl Sekunden seit 1.1.1970 1:00 UTC.

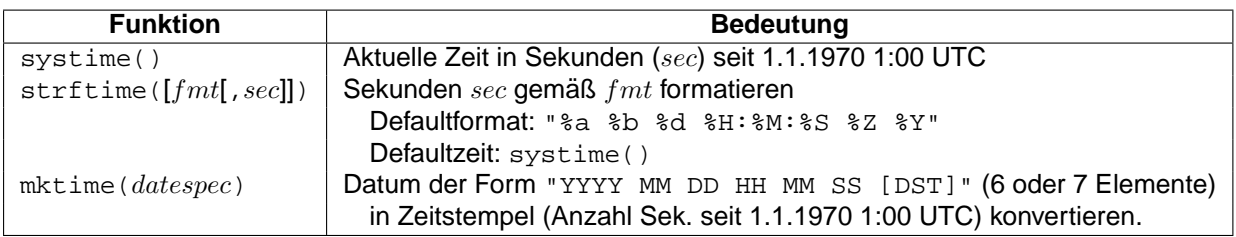

Folgende Formatangaben sind in  $fmt$  möglich:

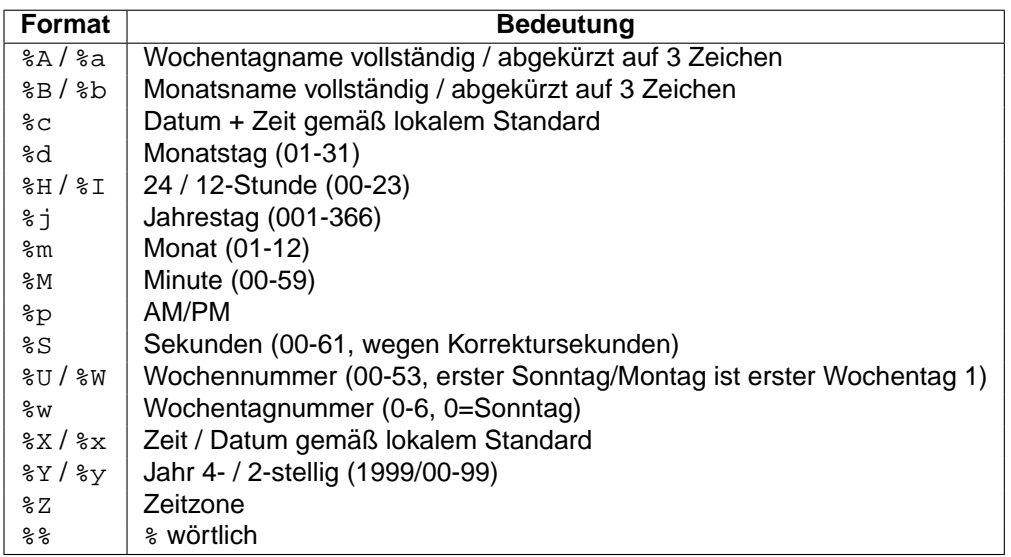

## **2.9.8 Internationalisierung-Funktionen**

Die Funktionen zur Internationalisierung (Übersetzung) von Texten sind erst ab Gawk 3.1 verfügbar.

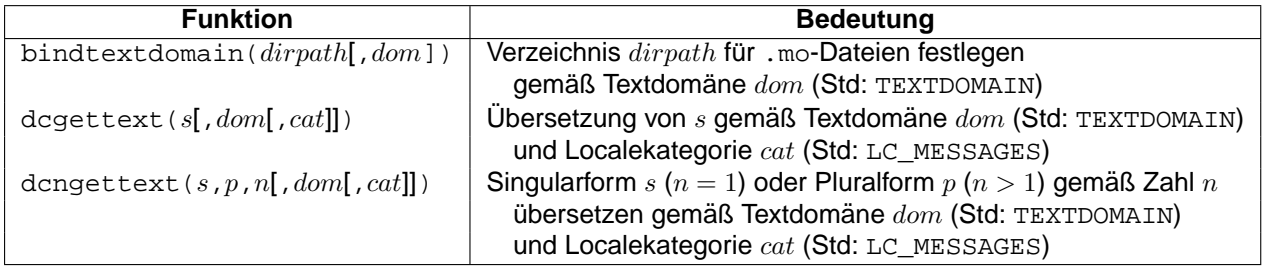

Mit der Option --gen-po wird aus den lokalisierbaren Strings eine .po-Datei erzeugen.

# **2.10 Koprozesse**

Koprozesse werden durch print  $\ldots$  | & command und command | & getline erzeugt. An einen Koprozess können sowohl Daten gesendet als auch von ihm gelesen werden. Mit close(command) kann der Koprozess beendet werden, mit close(command,"to") nur dessen Eingabekanal, mit close(command,"from") nur dessen Ausgabekanal.

# **2.11 Grenzen**

Jede konkrete Implementierung von Awk hat einige Grenzen. Typische Werte sind (dem Awk-Buch entnommen; moderne Implementierungen, insbesondere der Gawk, haben weit großzügigere Grenzen):

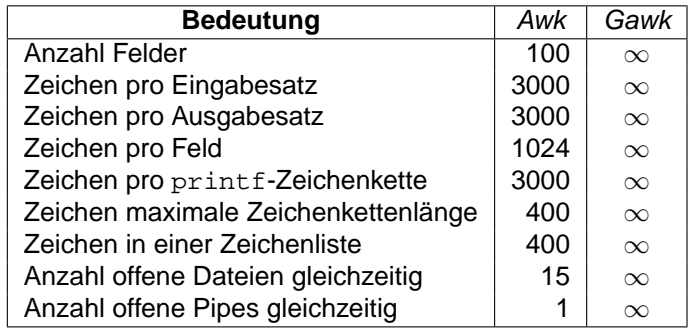

# **3 Tipps und Tricks**

# **3.1 Aufrufparameter**

- Argumente der **Form** var=text direkt zu Beginn der Argumentliste werden von verschiedenen Awk-Versionen unterschiedlich behandelt. Dateinamen dieser Form führen nicht zum Einlesen einer Datei, sondern setzen **zum Zeitpunkt des Lesens** die entsprechende Variable  $var$  auf den Wert  $text$  und werden aus der Argumentliste entfernt. Bei einigen Awk-Versionen sind diese Variablen bereits im BEGIN-Muster gesetzt, bei anderen nicht, wenn sie am Anfang der Argumentliste vorkommen. Mit der Option  $-v$  var=text ist eine Variable sicher bereits im BEGIN-Muster gesetzt.
- Setzt man in der BEGIN-Aktion ein Element von ARGV gleich der leeren Zeichenkette "", so wird es beim Abarbeiten der Argumente ignoriert.
- Setzt man in der BEGIN-Aktion ein Element von ARGV gleich "-", so wird beim Erreichen dieses Arguments von der Standard-Eingabe gelesen. Dies ist auch das Defaultverhalten, wenn kein einziges Argument angegeben wird.

# **3.2 Datentyp erzwingen**

- Durch EXPR + 0 kann das Ergebnis des Ausdrucks EXPR als numerischer Wert, durch EXPR "" (d.h. Verkettung mit der leeren Zeichenkette) als Zeichenkettenwert erzwungen werden.
- Beim Vergleich von zwei Feldern  $$1 > $2$  kann durch Anhängen von + 0 oder "" an beide Felder die Art des Vergleichs (ob numerisch oder Zeichenketten) erzwungen werden, d.h. entweder numerisch:

```
if (51 + 0 > 52 + 0)...
```
oder als Zeichenkette:

if (\$1 "" > \$2 "") ...

Normalerweise wählt der Awk den richtigen Vergleichstyp aber automatisch abhängig vom Typ der Variablen aus (siehe Abschnitt 2.6.4 auf Seite 31).

# **3.3 Felder**

- Die Nummer einer Feldvariablen kann durch einen numerischen Ausdruck ermittelt werden  $(Z.B. \, \xi(NF-1))$ , dies ist ungleich  $SNF-1$ !)
- Eine Zuweisung an \$0 ist erlaubt, dabei findet erneut eine Zerlegung in Felder gemäß dem Feldtrenner FS statt.
- Eine Zuweisung an ein Feld \$1, ..., \$NF ist erlaubt, dabei wird \$0 aus allen Feldern mit dem Ausgabe-Feldtrenner OFS dazwischen neu erstellt.
- Eine Zuweisung an ein nicht existierendes Feld  $\zeta(NF+1), \ldots$  ist erlaubt, dabei werden alle Felder zwischen \$NF und diesem neuen Feld mit der leeren Zeichenkette belegt und \$0 wird aus allen Feldern mit dem Ausgabe-Feldtrenner OFS dazwischen neu erstellt.
- Der Feldtrenner FS darf ein Regulärer Ausdruck sein (z.B. "+ \*: \* "), der Recordtrenner RS nur im Gawk.

## **3.4 Arrays**

- Im Gawk ergibt die eingebaute Funktion length angewendet auf ein Array die Anzahl der Elemente eines Arrays.
- Arrayindices sind nicht sortiert (**Hash-Funktion**), d.h. eine Bearbeitung aller Elemente durch for (i in arr) ... durchläuft die Elemente in **keiner bestimmten Reihenfolge**. Es gibt keine eingebaute Möglichkeit, Arrayelemente zu sortieren (außer durch eine selbst geschriebene Sortierfunktion oder externes Sortieren per sort und wieder einlesen.

• Im Gawk gibt es die eingebauten Funktionen asort und asorti zum **Sortieren von Arraywerten** bzw. **Arrayindices**. for (i in arr) ... durchläuft auch nach dem Sortieren mit asort bzw. asorti die Array-Elemente in keiner bestimmten Reihenfolge.

```
Durchlauf in Wert-Reihenfolge nach Sortieren per asort muss erfolgen durch:
for (i = 1; i \leq length(sorted); ++i) print sorted[i].
```

```
Durchlauf in Index-Reihenfolge nach Sortieren per asorti muss erfolgen durch:
for (i = 1; i \leq length(sorted); ++i) print unsorted[sorted[i]].
```
- Die **Nichtexistenz eines Arrayelements** kann durch ! (i in arr) überprüft werden  $(1i$  in arr ist falsch, da erst i negiert wird und das Ergebnis dann als Index in arr gesucht wird)
- Ein Array kann durch delete arr oder split("", arr) vollständig gelöscht werden (dies ist deutlich schneller als das Löschen der einzelnen Elemente!).

## **3.5 Ausgabe**

- Eine Leerzeile wird mit print "" oder printf("\n") erzeugt, print alleine druckt den aktuellen Eingabesatz \$0 aus.
- Bei Ausgaben mit print werden durch, (Komma) getrennte Argumente durch den Ausgabe-Feldtrenner OFS (**Default:** " ") getrennt und der ausgegebene Satz wird mit dem Ausgabe-Satztrenner ORS (**Default:** "\n") abgeschlossen (bei Ausgaben mit printf haben OFS und ORS keine Bedeutung):

print ..., ... # -> ...OFS...ORS (Trennzeichen OFS dazw.) print ... ... # -> ...... (Verkettung, ohne Trennz.)

• Awk kennt im printf-Format die \*-Syntax für Breitenangaben per Variable nicht (Gawk schon). Als Ersatz kann Zeichenkettenkonkatenation verwendet werden:

```
wid = 5val = 123printf("%0" wid "d", val) = printf("%05d", val) -> "00123"
printf("80*d", wid, val) = printf("805d", val) -> "00123"
```
#### **3.6 Dateien**

- Das Einlesen von der Standard-Eingabe kann unter UNIX durch Ctrl-D und unter  $MS-DOS$  durch  $Ctrl-Z$  beendet werden (Dateiende = end of line = EOF).
- Ausgaben können mit print ... | "cat 1>&2" auf den **Standard-Fehlerkanal** umgelenkt werden.
- Im Gawk sind die Standard-Eingabe, die Standard-Ausgabe und der Standard-Fehlerkanal in print, printf und getline durch folgende Dateinamen ansprechbar:

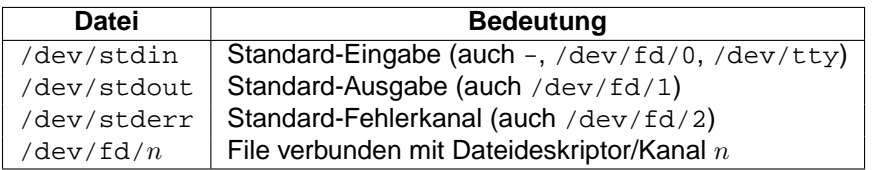

• Der Gawk benutzt folgende speziellen Dateinamen für TCP/IP-Netzwerkverbindungen im Rahmen von  $\alpha$ -Koprozessen (Portnummer  $0 =$  Port automatisch wählen):

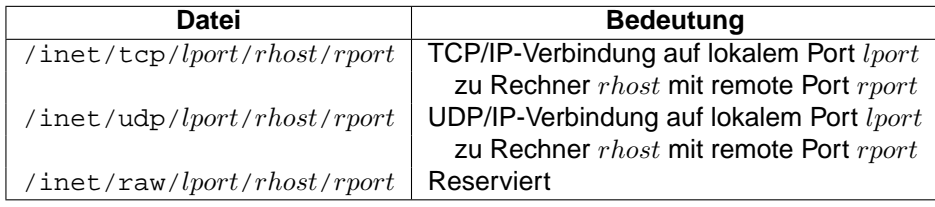

• Folgende Spezialdateien stellen im Gawk Informationen über die Prozeßumgebung zur Verfügung (sie enthalten jeweils einen Satz mit 1 oder 4 Feldern). Hinweis: Ab Gawk-Version 3.1 sind diese Dateien nicht mehr vorhanden, sondern werden durch das vordefinierte Array PROCINFO ersetzt.

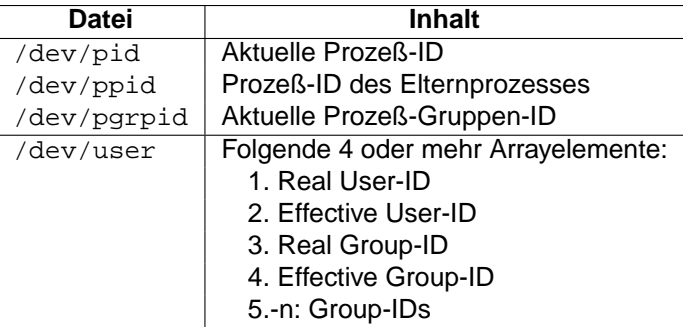

- print  $\ldots$  > "  $file$ " löscht beim ersten Vorkommen die Datei  $file$  zuerst, bevor die Ausgabe erfolgt. Jeder weitere Aufruf hängt an die Datei an (nicht analog zur Shell!).
- print ... >> " $file$ " hängt grundsätzlich an die Datei  $file$  an.
- Der Dateiname nach <, > und >> oder der Kommandoname bei | darf auch in einer Variablen stehen.
- Eine von einem Awk-Programm erzeugte Datei kann im gleichen Programm erst dann wieder eingelesen werden, wenn sie mit close abgeschlossen wurde.
- Lesen und Schreiben in einer Datei gleichzeitig nicht möglich (kein wahlfreies Positionieren).
- Das Argument von close muss exakt die gleiche Zeichenkette sein, wie die zu schließende Datei oder Pipe (am besten in einer Variablen ablegen und diese verwenden). Beispiel:

```
CMD = "sort -nr | uniq -c"print "..." | CMD
close(CMD)
```
# **3.7 BEGIN/END/next/nextfile/exit**

- Mehrere BEGIN/END-Muster werden in der Reihenfolge ihres Auftretens abgearbeitet.
- Besteht ein Awk-Programm nur aus einer **BEGIN**-Regel, so versucht es nicht, Eingabedaten einzulesen, sondern wird nach der Ausfuhrung der BEGIN-Aktion beendet. Dies ¨ kann dazu verwendet werden, ein reines Berechnungsprogramm ohne Eingabedaten auszuführen.
- Für jeden Eingabesatz werden nacheinander alle Muster geprüft und gegebenenfalls die zugehörige Aktion ausgeführt. Enthält eine der Aktionen eines Musters eine next-, nextfile- oder exit-Anweisung, so gilt folgendes:
	- ⊲ next in einer Aktion verwirft den aktuellen Satz, liest den nachsten Satz von der ¨ Eingabe ein und beginnt die Verarbeitung wieder bei der ersten Regel.
	- ⊲ nextfile in einer Aktion verwirft den aktuellen Satz und die aktuelle Eingabedatei, liest den ersten Satz der nächsten Eingabedatei ein und beginnt die Verarbeitung wieder bei der ersten Regel.
	- ⊲ exit in der BEGIN- oder einer Regel-Aktion springt zum END-Muster (oder beendet das Programm, falls das END-Muster fehlt). exit in der END-Aktion beendet das Programm.

# **3.8 Reguläre Ausdrücke**

• Ein Regulärer Ausdruck muss nicht unbedingt in  $/ \ldots /$  stehen, sondern kann auch in Form einer Zeichenkette " . . . " angegeben werden (Backslashes sind darin dann zu verdoppeln) oder in einer Variablen stehen. Der Reguläre Ausdruck kann auf diese Weise sogar dynamisch zur Laufzeit erzeugt werden (leichte Performance-Einbuße). Das folgenden Beispiel enthält z.B. 3 identische match-Vergleiche:

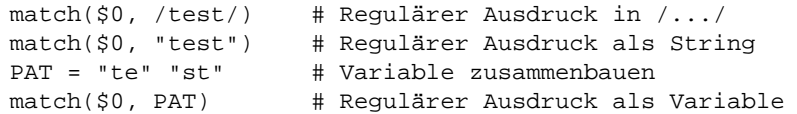

• Eine durch eine match-Operation in \$0 gefundene zu REGEXP passende Zeichenkette (erstreckt sich von RSTART bis RSTART + RLENGTH - 1) kann folgendermaßen gegen eine andere Zeichenkette SUBST ausgetauscht werden durch:

```
match($0, /REGEXP/)
$0 = substr($0, 1, RSTART-1) "SUBST" substr($0, RSTART+RLENGTH)
```
Im Gawk kann statt sub/gsub die Funktion gensub verwendet werden. Diese merkt sich geklammerte Teile im Regulären Ausdruck, die dann im Ersetzungsteil per  $\{1, \ldots\}$  angesprochen werden können.

# **3.9 Mehrzeilige Eingabesatze ¨**

- Nach der Zuweisung RS = "" (leere Zeichenkette) können mehrzeilige Records verarbeitet werden, da dann eine oder mehrere Leerzeilen die Datensätze trennen. Neben Whitespace ist dann automatisch  $\ln$  ein zusätzlicher Feldtrenner.
- Wird zusätzlich der Feldtrenner  $FS = "\n"$  gesetzt, dann werden nur die einzelnen Zeilen eines mehrzeiligen Records als Felder betrachtet.

# **3.10 Haufige Fehler ¨**

#### **3.10.1 Syntax-Fehler**

- Generelle Aktion (ohne Muster) nicht in { . . . } eingeschlossen.
- { folgt nicht direkt auf das Muster (z.B. BEGIN und END), sondern steht erst in der nächsten Zeile.
- Abschließendes } nach Regel-Aktion vergessen.
- Abschließendes " bei Zeichenkette vergessen.
- Schlüsselwort function vor einer Funktionsdefinition vergessen (C).
- strlen statt length verwendet (C).
- $'x'$  statt " $x$ " bei Zeichenkonstante verwendet  $(C)$ .
- In einzeiligem if-else vor dem else den ; vergessen.
- Zeilenvorschub in Zeichenkette (abschließendes " erst in nächster Zeile).
- Zeilenumbruch innerhalb eines numerischen Ausdrucks oder einer for-Anweisung verwendet (Zeilenumbruch mit  $\setminus$  geht immer).
- Einfache Variable auch als Array verwendet.
- Name einer (vordefinierten) Funktion als Variablenname verwendet (z.B. index).
- Array-Zugriff a la C auf einzelne Zeichen einer Zeichenkette string per Indizierung [i] nicht möglich. Muss mit substr durchgeführt werden (z.B. den 10-ten Buchstaben merken und gegen den Buchstaben 'x' austauschen):

```
ch = \text{substr}(\text{string}, 10, 1)string = substr(string, 1, 10-1) "x" substr(string, 10+1)
```
- next und nextfile sind nur in Aktionen erlaubt, nicht in Funktionen.
- next und continue verwechselt.

#### **3.10.2 Besondere Verhaltensweisen**

- NF hat im BEGIN/END-Teil den Wert 0.
- NR hat im BEGIN-Teil den Wert 0, im END-Teil enthält es die Anzahl der gelesenen Sätze.
- FILENAME ist im BEGIN-Teil nicht belegt, im END-Teil enthalt es den Namen der letzten ¨ eingelesenen Datei.
- Wird keine Datei angegeben, so enthält FILENAME den Wert "-" (Standard-Eingabe).
- Wenn eine Eingabedatei FILE nicht vorhanden ist, erfolgt kein Programmabbruch, sondern es wird auf dem Standard-Fehlerkanal folgende Warnung ausgegeben:

input file "FILE": no such file or directory

- Bei erstmaligem Auftreten des Ausdrucks arr[var++] kann es sein, dass als Arrayindex "" statt 0 verwendet wird (in älteren Awk-Versionen). Abhilfe: var in BEGIN mit 0 initialisieren oder  $0 + \text{var} + \text{oder} + \text{var}$  schreiben.
- split beginnt im Arrayelement mit Index 1 abzulegen (nicht 0 wie in C).
- index, match und substr numerieren die Zeichen in einer Zeichenkette beginnend mit 1 (nicht 0 wie in C).

#### **3.10.3 Fl¨uchtigkeitsfehler**

- Tippfehler bei Variablennamen  $\rightarrow$  es wird automatisch eine neue Variable erzeugt.
- Eine Funktion mit zu wenig/zu vielen Argumenten aufgerufen (wird nicht erkannt).
- Die Anzahl der Parameter in einer printf-Anweisung stimmt nicht mit der Anzahl der Formatanweisungen überein  $(\rightarrow$  Laufzeitfehler).
- In sub oder gsub vergessen, ein wörtliches  $\&$  in der Ersetzungszeichenkette zu quotieren  $(\&).$
- Argumente in gensub, gsub, index, match, split, sub und substr verwechselt.
- Bedingung > 0 bei getline vergessen (→ Endlosschleife bei nicht vorhandener Datei).
- = statt == bei Vergleichen verwendet (wird nicht erkannt).

# **3.11 Sonstiges**

#### **3.11.1 Empfehlungen**

- Awk-Programmdateien sollten die Extension .awk erhalten.
- Lokale Variablen in einer Funktion sollten durch 4 Leerzeichen von den Parametern abgetrennt werden:

```
function FUNC(PARAM1, PARAM2, LOCAL1, LOCAL2, ...)
```
# **3.11.2 Syntax im Vergleich zu C**

- Leerzeichen, Tabulatoren und Leerzeilen sind wie in C zur "Auflockerung" von Anweisungen verwendbar.
- Bei Definition und Aufruf einer Funktion darf zwischen dem Funktionsnamen und der öffnenden Klammer kein Leerzeichen stehen.
- Da Semikolons nur zwischen Anweisungen auf derselben Zeile notwendig sind, können sie nach einer einzelnen Anweisung weggelassen werden. Man sollte sie aber trotzdem hinschreiben, sonst gewöhnt man sich daran und handelt sich bei der C- und Perl-Programmierung ständig Syntax-Fehler wegen fehlender Semikolons ein.
- Zeichen sind als Zeichenketten der Länge 1 zu schreiben ("x"), die C-Syntax für Zeichen ('x') gibt es nicht.
- Um die gleichzeitige Programmierung in C zu erleichtern, sollte printf immer mit Klammern um die Argumente geschrieben werden.
- Eine Mehrfachverzweigung a la switch-case-default-break wie in C fehlt, kann aber durch if (...) else if (...) ... else ... ersetzt werden. Im Gawk kann sie durch die Option --enable-switch aktiviert werden.

## **3.11.3 UNIX**

- Awk-Programmdateien sollten in der 1. Zeile durch eine Shee-Bang-Zeile der Form #!/usr/bin/awk eingeleitet und mit chmod u+x ausfuhrbar gemacht werden. ¨
- Unter UNIX sucht Gawk nicht gefundene Awk-Programme in den Pfaden, die in der Shell-Variablen AWKPATH angegeben sind (Verzeichnisse darin durch : trennen). **Default:** .:/usr/lib/awk:/usr/local/lib/awk oder .:/usr/local/share/awk.
- Die Übergabe von Shell-Variablen oder Shell-Kommandoergebnissen an den Awk kann durch die -v-Option (oder auch per ENVIRON über Umgebungsvariable) erfolgen:

```
awk -v PREFIX="$PREFIX" '{ print PREFIX, $0 }'
awk -v RESULT='CMD' '{ print RESULT, $0 }'
```
Die Übergabe von Sh-Variablen an Awk-Programme durch folgenden Quotierungstrick wird dadurch überflüssig (war auch sehr unübersichtlich):

```
awk '{ print "'"$PREFIX"'", $0 }'
```
#### **3.11.4 Die automatische Leseschleife**

Der Pseudocode für die automatische Leseschleife lautet (dies ist kein sinnvolles Awk-Programm!):

```
# BEGIN-Aktionen ausführen
if (exist(BEGIN-Muster))
    call BEGIN-Aktion
# ¨Uber alle Dateinamen der Kommandozeile
for (ARGIND = 1; ARGIND < ARGC; ++ARGIND) {
    # Dateiname hat Form VAR=TEXT? -> Zuweisung + nächste Datei
    if (ARGV[ARGIND] ~ / (A-Za-z_{1}[(A-Za-z_{0}-9]*=7) {
        eval ARGV[ARGIND]; # Zuweisung VAR = TEXT ausführen
        continue
    }
    FILENAME = ARGV[ARGIND]
   FNR = 0# Dateiinhalt zeilenweise lesen und in Felder zerlegen
    while ((getline < FILENAME) > 0) {
        ++FNR++NRNF = split(50, $1-$NFF, FS)# Eigener Programmcode
        ...
    }
}
# END-Aktionen ausführen
if (exist(END-Muster))
   call END-Aktion
```
#### **3.11.5 Awk-Compiler**

Auf dem PC und unter UNIX gibt es auch Awk-Compiler (MKS-Toolkit, Thompson Automation Software, awka), die Binär-Programme erstellen. Allerdings läuft bei den meisten das erzeugte Programm nicht schneller, da nur der Awk-Zwischencode mit dem Awk-Interpreter zu einem ausführbaren Programm zusammengebunden wird. Trotzdem sind sie ganz brauchbar, da so der Code nicht preisgegeben werden muss und der Aufruf des Programms einfacher ist. Der Aufruf zur Übersetzung von  $PROGFILE$ . awk lautet:

awkc -l -O -f PROGFILE.awk -o PROGFILE.exe oder tawkc -xe -o PROGFILE.exe PROGFILE.awk

Erzeugt aus PROGFILE.awk das EXE-File PROGFILE.exe, die Option -l (large) erzeugt ein Programm im large-Modell (nutzt bis zu 640 KByte), die Option -0 (optimize) optimiert den erzeugten Code (wenn möglich), die Option -o (output) legt die Ausgabedatei fest.

Das Programm awka übersetzt Awk-Programm wirklich in C-Programme (bis auf wenige kleine Einschränkungen alle Funktionalitäten), die dann natürlich sehr viel schneller ablaufen.

# **4 Beispielprogramme**

Zu den mit DATA gekennzeichneten Awk-Programmen gibt es jeweils eine **Datendatei** gleichen Namens mit der Endung .dat. Die mit SH gekennzeichneten Programme sind in ein **Shell-Skript** verpackt. Die Beispiel-Programme sind aufzurufen per:

awk -f PROGRAM.awk oder sh PROGRAM.sh

oder bei den Programmen mit einer Datendatei per:

```
awk -f PROGRAM.awk PROGRAM.dat oder
sh PROGRAM.sh PROGRAM.dat
```
## **4.1 Standard-Funktionen**

- args - Zugriff auf Kommandozeilenargumente (ARGC, ARGV)
- $array \rightarrow$  Anlegen, Zugriff, Testen und Löschen von Arrayelementen
- beginend Verhalten von exit bei BEGIN/END
- concat Konkatenation von Zeichenketten
- control Die verschiedenen Kontrollstrukturen (if, for, while, do)
- environ Zugriff auf Umgebungsvariablen (ENVIRON)
- fields Zerlegung in Felder demonstrieren (FS) DATA
- function Funktionsdefinition und -aufruf (function)
- $\bullet$  bool  $\leftarrow$  Welche Werte sind wahr/falsch  $(0, 1, "", "0", \ldots)$
- nofile Verhalten falls Datei aus Kommandozeile fehlt
- numcmp Wann wird numerischer Vergleich/Zeichenkettenvergleich gemacht?
- printf1 Formatumwandlungen
- $print2$  Alternative Formatumwandlungen  $(\#)$

- range Zeilen zwischen AAA und BBB ausgeben (ohne AAA und BBB) DATA
- $\bullet$  regexpr Reguläre Ausdrücke matchen
- stdout Ausgabe auf Standard-Ausgabe + -Fehlerkanal und das Terminal
- string Zeichenketten-Funktionen
- work1 Wie Awk arbeitet (Standard-Eingabe oder eine Datei) DATA
- work2 Wie Awk arbeitet (mehrere Dateien) DATA
- work3 Wie Awk arbeitet (mehrere Dateien + Variablenbelegung) DATA
- work4 Wie Awk arbeitet (exit-Befehl) DATA
- work5 Wie Awk arbeitet (next-Befehl) DATA

## **4.2 Erweiterte Funktionen**

- fixfield Lesen von Feldern mit fester Breite DATA
- getline Lesen externer Dateien DATA
- multidim Mehrdimensionale Arrays
- multline Mehrzeilige Datensätze DATA
- pipe Pipe in/aus Shell-Kommando
- system Aufruf von System-Kommandos
- time Zeit-Funktionen und -formate

## **4.3 UNIX-Werkzeuge simulieren**

- cat cat simulieren
- cut cut simulieren (nur ein Zeichenbereich)
- grep grep simulieren
- head1 head simulieren (eine Datei)
- head2 head simulieren (mehrere Dateien)
- make  $-$  make simulieren (ohne Makros, implizite Regeln, ...)  $-$  DATA
- n1 Zeilen einer Datei durchnumerieren
- split split simulieren
- tail1 tail simulieren (eine Datei)

- tail2 tail simulieren (mehrere Dateien)
- uniq uniq simulieren
- $wc1$  wc simulieren (eine Datei)
- $wc2$  wc simulieren (mehrere Dateien)

#### **4.4 Programme**

- asciitab ASCII-Tabelle erstellen
- awkhead Awk-Beispieldateien überprüfen und Programmkopf extrahieren
- bundle1 Mehrere Dateien zu einer Datei zusammenfassen  $(\rightarrow$  unbundl1)
- bundle2 Mehrere Dateien zu einer Datei zusammenfassen  $(\rightarrow$  unbundl2)
- calc1  $-$  Taschenrechner für ganze Zahlen mit den Operatoren  $+-*/(x)$
- calc2 Taschenrechner für Dezimalzahlen mit den Operatoren  $+ */(x)$
- calc3 — Taschenrechner mit Variablen, Funktionen, ...
- calc4 Taschenrechner mit selbstdefinierten Funktionen, ...
- childcnt Zählen von Ziffern wie Kinder es tun (alles wörtlich nehmen)
- colfmt Spalten gemäß breitestem Inhalt mit | dazwischen ausgeben (1 Durchlauf) — DATA
- collect Dateien getrennt durch 3 Leerzeilen hintereinanderhängen
- datechk Erkennen von Zeilen, die nur Datumswerte enthalten DATA
- $\bullet$  eanchk EAN überprüfen (Präfix, Länge, Prüfziffer korrekt) DATA
- $\bullet$  eanfreq1 Häufigkeiten der EAN an Pos 13-25 zählen und ausgeben DATA
- eanfreq2 Häufigkeitsverteilung nach absteigender Häufigkeit + kumul. Proz.
- empty1ln Leerzeilen am Dateianfang/ende entfernen, mehrere zu einer reduzieren — DATA
- $\bullet$  genltr  $\leftarrow$  Generator für Briefe  $\leftarrow$  DATA
- guessnum Zahlenratespiel (Zahl aus 1..LIMIT erraten)
- headline Unterstrichene Überschriften herausziehen
- lotto Lottozahlen ermitteln (Std: 6 aus 49)
- mwst Numerischen Ausdruck und Mehrwertsteuer ausrechnen

- numchk Erkennen von Zeilen, die nur Gleitkommazahlen enthalten DATA
- randline Eine Zeile aus einer beliebig langen Datei zufällig auswählen DATA
- randnum Zahlen zufällig aus einer Zahlenmenge ermitteln (minimaler Aufwand)
- tblfmt Spalten gemäß breitestem Inhalt mit | dazwischen ausgeben (2 Durchläufe, Zwischendatei, Programmdatei) — SH, DATA
- textfmt Text auf bestimmte Breite umbrechen (Std: 60) DATA
- thousand Tausendertrennzeichen "," in Zahlen einfügen DATA
- unbund11 Dateizusammenfassung in Einzeldateien zerlegen (→ bund1e1)
- unbundl2 Dateizusammenfassung in Einzeldateien zerlegen (→ bundle2)
- $\bullet$  wordfreq Worthäufigkeiten ermitteln DATA

# **5 ASCII-Tabelle**

Der ASCII-Zeichencode definiert die **Standardbelegung** der Codes 0–127 mit Zeichen (kennt keine landesspezifischen Sonderzeichen wie z.B. Umlaute). Die Codes 128–255 werden je nach Zeichensatz unterschiedlich belegt (mit Sonderzeichen wie z.B. Umlauten) und sind hier nicht dargestellt. Die wichtigsten ASCII-Zeichen und ihre Reihenfolge sind:

- Steuer-Zeichen (Control) (0–31, zusammenhängend)
- **Leerzeichen** (32)
- Ziffern 0-9 (48–57, zusammenhängend)
- Großbuchstaben A-Z (65–90, zusammenhängend)
- Kleinbuchstaben a-z (97–122, zusammenhängend)
- **Tilde** ˜ (126)
- **Druckbare Zeichen** SPACE-~ (32-127, zusammenhängend)

d.h. es gelten folgende **Beziehungen**: SPACE < 0-9 < A-Z < a-z < ˜

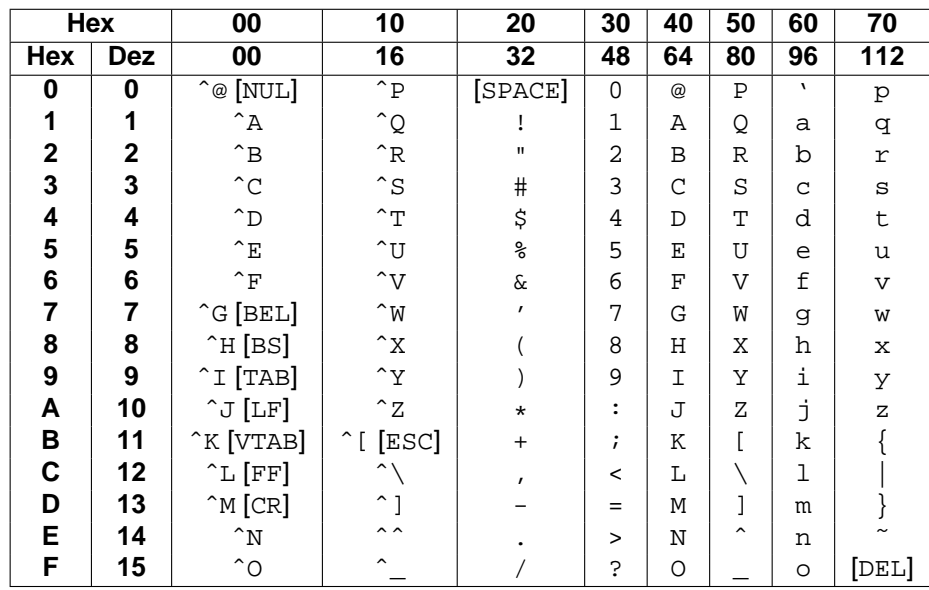

#### **Hinweise**:

- ^X steht für Ctrl-X (Control) oder Strg-X (Steuerung) und beschreibt die Terminal-Steuerzeichen.
- **Zeichennamen**: BEL = Glocke, BS = Backspace, CR = Carriage Return, DEL = Delete,  $\text{ESC} = \text{Escope}, \text{FF} = \text{Formfeed}, \text{LF} = \text{Linefeed}, \text{SPACE} = \text{Leerzeichen}, \text{TABLE} = \text{Tabulator},$ VTAB = Vertikaler Tabulator.